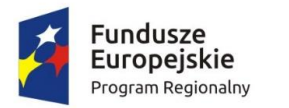

Rzeczpospolita Polska

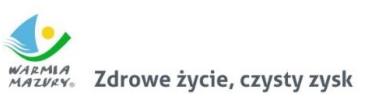

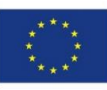

Załącznik Nr 2 do Uchwały Nr **35/517/19/VI** Zarządu Województwa Warmińsko-Mazurskiego z 30 lipca 2019 r.

# **Regulamin konkursu**

**nr RPWM.03.02.00-IZ.00-28-001/19 w ramach Regionalnego Programu Operacyjnego Województwa Warmińsko-Mazurskiego na lata 2014-2020 Oś priorytetowa 3 Cyfrowy Region Działanie 3.2 E-zdrowie**

Olsztyn, 17 luty 2020 r.

## Spis treści:

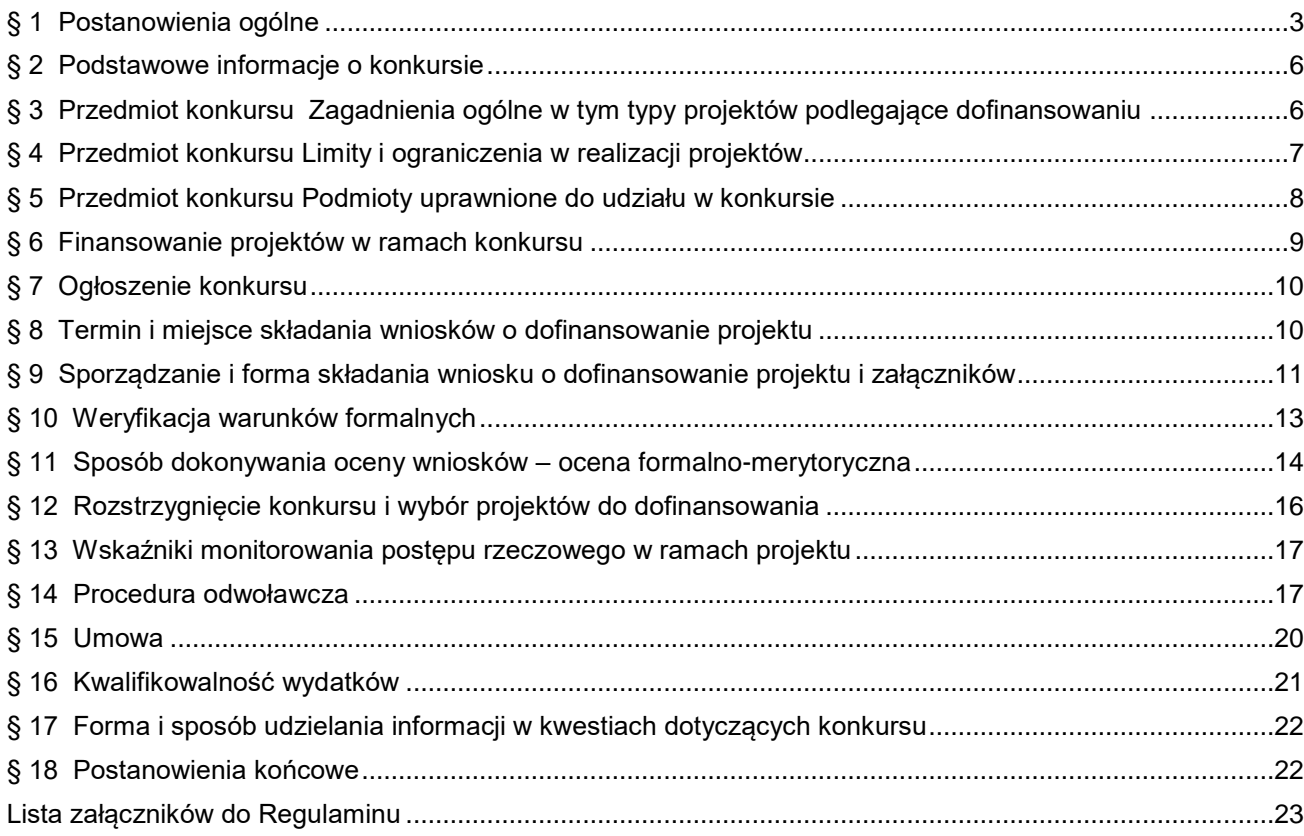

## **§ 1 Postanowienia ogólne**

- <span id="page-2-0"></span>1. Regulamin konkursu nr **RPWM.03.02.00-IZ.00-28-001/19** w ramach Regionalnego Programu Operacyjnego Województwa Warmińsko-Mazurskiego na lata 2014-2020 Oś priorytetowa **3 Cyfrowy Region, Działanie 3.2 E-zdrowie,** zwany dalej Regulaminem określa zasady ogłaszania konkursu, warunki uczestnictwa w konkursie, sporządzania wniosku, sposób i formę składania wniosku, termin dostarczenia wniosku, sposób dokonywania oceny wniosku, zakres i sposób poprawiania lub uzupełniania wniosku, sposób podejmowania decyzji o przyznaniu dofinansowania oraz procedurę odwoławczą.
- 2. Regulamin oraz wszystkie niezbędne dokumenty do złożenia w ramach konkursu dostępne są na stronie internetowej RPO WiM [\(www.rpo.warmia.mazury.pl\)](http://www.rpo.warmia.mazury.pl/) oraz Portalu [\(www.funduszeeuropejskie.gov.pl\)](http://www.funduszeeuropejskie.gov.pl/).
- 3. Przystąpienie do konkursu jest równoznaczne z akceptacją przez Wnioskodawcę postanowień niniejszego Regulaminu.
- 4. Konkurs przeprowadzany jest jawnie z zapewnieniem publicznego dostępu do informacji o zasadach jego przeprowadzania oraz do listy projektów wybranych do dofinansowania.
- 5. Do postępowania przewidzianego w zakresie ubiegania się o dofinansowanie oraz udzielania dofinansowania nie stosuje się przepisów ustawy z dnia 14 czerwca 1960 r. – *Kodeks Postępowania Administracyjnego* (KPA), z wyjątkiem przepisów dotyczących wyłączenia pracowników organu i sposobu obliczania terminów, chyba, że Ustawa wdrożeniowa stanowi inaczej.
- 6. W sprawach nieuregulowanych w niniejszym Regulaminie zastosowanie mają: Ustawa wdrożeniowa, przepisy prawa wspólnotowego i krajowego oraz odpowiednie zasady wynikające z Regionalnego Programu Operacyjnego Województwa Warmińsko-Mazurskiego na lata 2014-2020, Szczegółowego Opisu Osi Priorytetowej 3 Cyfrowy Region Regionalnego Programu Operacyjnego Województwa Warmińsko-Mazurskiego na lata 2014-2020 obowiązującego w dniu ogłoszenia konkursu oraz wytycznych i instrukcji o których mowa w ust. 8.
- 7. Jeżeli zapisy niniejszego Regulaminu są sprzeczne z przepisami powszechnie obowiązującymi, w szczególności z ustawą, o której mowa w ust. 6 stosuje się wprost przepisy powszechnie obowiązujące.
- 8. Wnioskodawca ubiegając się o dofinansowanie zobowiązuje się do stosowania wytycznych, w tym między innymi:
	- Wytycznych w zakresie trybów wyboru projektów na lata 2014-2020;
	- Wytycznych w zakresie kwalifikowalności wydatków w ramach Europejskiego Funduszu Rozwoju Regionalnego, Europejskiego Funduszu Społecznego oraz Funduszu Spójności na lata 2014-2020;
	- Wytycznych w zakresie sprawozdawczości na lata 2014-2020;
	- Wytycznych w zakresie monitorowania postępu rzeczowego realizacji programów operacyjnych na lata 2014-2020;
	- Wytycznych w zakresie zagadnień związanych z przygotowaniem projektów inwestycyjnych, w tym projektów generujących dochód i projektów hybrydowych na lata 2014-2020;
	- Wytycznych w zakresie warunków gromadzenia i przekazywania danych w postaci elektronicznej na lata 2014-2020;
	- Wytycznych w zakresie realizacji zasady partnerstwa na lata 2014-2020;
	- Wytycznych w zakresie realizacji przedsięwzięć w obszarze włączenia społecznego i zwalczania ubóstwa z wykorzystaniem środków Europejskich Funduszu Społecznego i Europejskiego Funduszu Rozwoju Regionalnego na lata 2014-2020;
	- Wytycznych w zakresie kontroli realizacji programów operacyjnych na lata 2014-2020;
	- Wytycznych w zakresie sposobu korygowania i odzyskiwania nieprawidłowych wydatków oraz zgłaszania nieprawidłowości w ramach programów operacyjnych polityki spójności na lata 2014-2020;
	- Wytycznych w zakresie informacji i promocji programów operacyjnych polityki spójności na lata 2014-2020;
	- Wytycznych w zakresie realizacji zasady równości szans i niedyskryminacji, w tym dostępności dla osób z niepełnosprawnościami oraz zasady równości szans kobiet i mężczyzn w ramach funduszy unijnych na lata 2014-2020;
- Wytycznych w zakresie warunków certyfikacji oraz przygotowania prognoz wniosków o płatność do Komisji Europejskiej w ramach programów operacyjnych na lata 2014-2020;
- Wytycznych w zakresie ewaluacji polityki spójności na lata 2014-2020;
- Wytycznych w zakresie rewitalizacji w programach operacyjnych na lata 2014-2020;
- Zaleceń w zakresie ewaluacji ex-ante programów operacyjnych na lata 2014-2020, Ministerstwo Rozwoju Regionalnego, listopad 2012;
- Ogólnoeuropejskich wytycznych dotyczących przejścia od opieki instytucjonalnej do opieki świadczonej na poziomie lokalnych społeczności;
- Instrukcji zabezpieczania umowy o dofinansowanie projektu finansowanego z Europejskiego Funduszu Rozwoju Regionalnego w ramach Regionalnego Programu Operacyjnego Województwa Warmińsko-Mazurskiego na lata 2014-2020.

## **oraz dokumentacji specyficznej dla Osi Priorytetowej 3 Cyfrowy Region**:

- Rozporządzenie Rady Ministrów z dnia 12 kwietnia 2012 r. w sprawie Krajowych Ram Interoperacyjności, minimalnych wymagań dla rejestrów publicznych i wymiany informacji w postaci elektronicznej oraz minimalnych wymagań dla systemów teleinformatycznych;
- Program Zintegrowanej Informatyzacji Państwa do 2020 r.;
- Umowa Partnerstwa Wspólna Lista Wskaźników Kluczowych 2014-2020 katalog definicji dla Celów Tematycznych finansowanych z Europejskiego Funduszu Rozwoju Regionalnego, Funduszu Spójności oraz dla pomocy technicznej
- Ustawa z dnia 18 lipca 2002 r. o świadczeniu usług drogą elektroniczną
- Ustawa z dnia 28 kwietnia 2011 r. o systemie informacji w ochronie zdrowia;
- Krajowe ramy strategiczne Policy paper dla ochrony zdrowia na lata 2014–2020
- Ustawa z dnia 15 kwietnia 2011 r. o działalności leczniczej.
- Rozporządzenie Ministra Zdrowia z dnia 7 lipca 2017 r. w sprawie minimalnej funkcjonalności dla systemów teleinformatycznych umożliwiajacych realizację uslug związanych z prowadzeniem przez świadczeniodawców list oczekujących na udzielenie świadczenia opieki zdrowotnej
- Decyzja Komisji (UE) 2015/1302 z dnia 28 lipca 2015 r. w sprawie wskazania profili organizacji "Integrating the Healthcare Enterprise" na potrzeby dokonywania odniesieńw zamówieniach publicznych.
- 9. Użyte w Regulaminie skróty i definicje oznaczają:
	- 1) **Alokacja** kwota środków Europejskiego Funduszu Rozwoju Regionalnego (EFRR) i budżetu państwa (BP) przeznaczonych na dofinansowanie projektów w ramach konkursu.
	- 2) **Beneficjent** podmiot, o którym mowa w art. 2 pkt 10 rozporządzania ogólnego, oraz podmiot, o którym mowa w art. 63 rozporządzania ogólnego.
	- 3) **EFRR** Europejski Fundusz Rozwoju Regionalnego.
	- 4) **Ekspert** osoba, o której mowa w art. 68 a ust 1 pkt 1 Ustawy wdrożeniowej uczestnicząca w procesie wyboru projektów do dofinansowania złożonych w ramach RPO WiM. Status eksperta uzyskuje kandydat na eksperta, który podpisał z właściwą instytucją umowę dotyczącą udziału w procesie wyboru projektów do dofinansowania.
	- 5) **IOK** Instytucja Organizująca Konkurs
	- 6) **IZ** należy przez to rozumieć Instytucję Zarządzającą Regionalnym Programem Operacyjnym Województwa Warmińsko-Mazurskiego na lata 2014-2020, której funkcję pełni Zarząd Województwa Warmińsko-Mazurskiego.
	- 7) **KM RPO WiM** Komitet Monitorujący RPO WiM podmiot, o którym mowa w art. 47 Rozporządzenia Parlamentu Europejskiego i Rady (UE) Nr 1303/2013 z dnia 17 grudnia 2013 r.
	- 8) **KOP** Komisja Oceny Projektów powołana przez Dyrektora/Z-cę Dyrektora Departamentu do przeprowadzenia oceny formalno-merytorycznej w ramach konkursu. Szczegółowy tryb i zakres działania oraz skład i sposób powoływania członków KOP określa załącznik do Regulaminu – Regulamin KOP.
	- 9) **KPA** Kodeks postępowania administracyjnego z dnia 14 czerwca 1960 r.
	- 10) **Kancelaria Ogólna – Kancelaria Ogólna Urzędu Marszałkowskiego Województwa Warmińsko-Mazurskiego w Olsztynie, ul. Emilii Plater 1, pokój 380.**
	- 11) **Negatywna ocena projektu** jest to ocena w zakresie spełniania przez projekt kryteriów wyboru projektów, w ramach której:
- a) projekt nie uzyskał wymaganej liczby punktów lub nie spełnił kryteriów wyboru projektów, na skutek czego nie może być wybrany do dofinansowania albo skierowany do kolejnego etapu oceny,
- b) projekt uzyskał wymaganą liczbę punktów lub spełnił kryteria wyboru projektów, jednak kwota przeznaczona na dofinansowanie projektów w konkursie nie wystarcza na wybranie go do dofinansowania.

Zgodnie z art. 53 ust. 3 Ustawy wdrożeniowej w przypadku, gdy kwota przeznaczona na dofinansowanie projektów w konkursie nie wystarcza na wybranie projektu do dofinansowania, okoliczność ta nie może stanowić wyłącznej przesłanki wniesienia protestu.

- 12) **PO IiŚ** Program Operacyjny Infrastruktura i Środowisko 2014-2020.
- 13) **Portal** portal internetowy, o którym mowa w art. 115 ust. 1 lit. b Rozporządzenia Ogólnego tj. Portal [www.funduszeeuropejskie.gov.pl.](http://www.funduszeeuropejskie.gov.pl/)
- 14) **Projekt** należy przez to rozumieć przedsięwzięcie zmierzające do osiągnięcia założonego celu określonego wskaźnikami, z określonym początkiem i końcem realizacji, szczegółowo określone we Wniosku o dofinansowanie projektu, zgłoszone do objęcia albo objęte współfinansowaniem UE w ramach RPO WiM.
- 15) **Projekt partnerski** należy przez to rozumieć projekt, o którym mowa w art. 33 Ustawy wdrożeniowej.
- 16) **Projekt zakończony/zrealizowany**  projekt, który został fizycznie ukończony (w przypadku robót budowlanych) lub w pełni zrealizowany (w przypadku dostaw i usług) przed przedłożeniem IZ wniosku o dofinansowanie w ramach RPO WiM, niezależnie od tego, czy wszystkie dotyczące tego projektu płatności zostały przez Wnioskodawcę dokonane – z zastrzeżeniem zasad określonych dla pomocy publicznej. Przez projekt ukończony/zrealizowany należy rozumieć projekt, dla którego przed dniem złożenia wniosku o dofinansowanie nastąpił odbiór ostatnich robót, dostaw lub usług.
- 17) **Rozporządzenie Ogólne** Rozporządzenie Parlamentu Europejskiego i Rady (UE) Nr 1303/2013 z 17 grudnia 2013 r. ustanawiające wspólne przepisy dotyczące Europejskiego Funduszu Rozwoju Regionalnego, Europejskiego Funduszu Społecznego, Funduszu Spójności, Europejskiego Funduszu Rolnego na rzecz Rozwoju Obszarów Wiejskich oraz Europejskiego Funduszu Morskiego i Rybackiego oraz ustanawiające przepisy ogólne dotyczące Europejskiego Funduszu Rozwoju Regionalnego, Europejskiego Funduszu Społecznego, Funduszu Spójności i Europejskiego Funduszu Morskiego i Rybackiego oraz uchylające rozporządzenie Rady (WE) nr 1083/2006.
- 18) **RPO WiM** Regionalny Program Operacyjny Województwa Warmińsko-Mazurskiego na lata 2014- 2020.
- 19) **Sekretariat Departamentu EFRR** Sekretariat Departamentu Europejskiego Funduszu Rozwoju Regionalnego Urzędu Marszałkowskiego Województwa Warmińsko-Mazurskiego w Olsztynie, ul. Kościuszki 89/91, 10-554 Olsztyn (pierwsze piętro, pokój nr 101).
- 20) **Strona internetowa RPO WiM**  serwis internetowy poświęcony RPO WiM [www.rpo.warmia.mazury.pl](http://www.rpo.warmia.mazury.pl/)
- 21) **Suma kontrolna** ciąg znaków jednoznacznie identyfikujący treść wniosku.
- 22) **System LSI MAKS2** lokalny system informatyczny zapewniający obsługę procesów związanych z wnioskowaniem o dofinansowanie.
- 23) **SzOOP** Szczegółowy Opis Osi Priorytetowych Regionalnego Programu Operacyjnego Województwa Warmińsko-Mazurskiego na lata 2014-2020.
- 24) **Ustawa wdrożeniowa** ustawa z dnia 11 lipca 2014 r. o zasadach realizacji programów w zakresie polityki spójności finansowanych w perspektywie finansowej 2014-2020.
- 25) **Wniosek**  formularz wniosku o dofinansowanie projektu wraz z załącznikami.
- 26) **Wnioskodawca** podmiot, który złożył wniosek o dofinansowanie projektu.
- 27) **Wydatek kwalifikowalny** należy przez to rozumieć wydatki lub koszty uznane za kwalifikowalne i spełniające kryteria, zgodnie z Rozporządzeniem ogólnym, Rozporządzeniem KE nr 215/2014, Rozporządzeniem nr 1301/2013, jak również w rozumieniu Ustawy wdrożeniowej i wydanych do niej aktów wykonawczych oraz zgodnie z wytycznymi, o których mowa z ust. 8 i załącznikiem do wzoru umowy o dofinansowanie – Zasady kwalifikowalności wydatków w ramach Osi Priorytetowej 3 Cyfrowy Region, Działanie 3.1 Cyfrowa dostępność informacji sektora publicznego oraz wysoka

jakość e-usług publicznych oraz Działanie 3.2 E-zdrowie Regionalnego Programu Operacyjnego Województwa Warmińsko – Mazurskiego na lata 2014-2020 w zakresie Europejskiego Funduszu Rozwoju Regionalnego

- 28) **Wytyczne** instrument prawny określający ujednolicone warunki i procedury wdrażania funduszy strukturalnych i Funduszu Spójności skierowane do instytucji uczestniczących w realizacji programów operacyjnych oraz stosowane przez te instytucje na podstawie właściwego porozumienia, kontraktu terytorialnego albo umowy oraz przez beneficjentów na podstawie umowy o dofinansowanie projektu albo decyzji o dofinansowaniu projektu.
- 29) **Zarząd WWM**  Zarząd Województwa Warmińsko-Mazurskiego.

## **§ 2**

## **Podstawowe informacje o konkursie**

- <span id="page-5-0"></span>1. Instytucją Organizującą Konkurs (IOK) jest IZ - Zarząd Województwa Warmińsko-Mazurskiego, ul. Emilii Plater 1, 10-562 Olsztyn, której funkcję i zadania w zakresie bezpośredniej obsługi konkursu realizuje Departament Europejskiego Funduszu Rozwoju Regionalnego, Urząd Marszałkowski Województwa Warmińsko-Mazurskiego w Olsztynie, ul. Kościuszki 89/91, 10-554 Olsztyn.
- 2. Wybór projektów do dofinansowania następuje w trybie konkursowym, w ramach naboru zamkniętego.
- 3. Ocena projektów składa się z etapu oceny formalno-merytorycznej (forma konkursu).
- 4. Przed rozpoczęciem oceny formalno-merytorycznej wnioski o dofinansowanie projektów są poddawane weryfikacji warunków formalnych.
- 5. Konkurs nie jest podzielony na rundy.
- 6. Konkurs jest organizowany na terenie województwa warmińsko-mazurskiego.
- 7. Dokumentację projektową należy przygotować na podstawie obowiązujących wzorów dokumentów zatwierdzonych do przedmiotowego konkursu przez Zarząd WWM oraz Szczegółowego Opisu Osi Priorytetowej Regionalnego Programu Operacyjnego Województwa Warmińsko-Mazurskiego na lata 2014-2020 obowiązującego w dniu ogłoszenia konkursu.
- <span id="page-5-1"></span>8. W okresie trwania naboru jak i na każdym etapie oceny, Wnioskodawca może wycofać z konkursu złożony przez siebie wniosek o dofinansowanie projektu wraz z załącznikami. W takim przypadku Wnioskodawca składa stosowną informację w formie pisemnej do IOK.

## **§ 3 Przedmiot konkursu Zagadnienia ogólne w tym typy projektów podlegające dofinansowaniu**

- <span id="page-5-2"></span>1. Przedmiotem konkursu są projekty, które są zgodne z zapisami RPO WiM oraz SzOOP w obrębie **Osi Priorytetowej** *3 Cyfrowy Region, Działanie 3.2 E-zdrowie.* 
	- 2. W ramach przedmiotowego konkursu mogą być dofinansowane następujące typy projektów ukierunkowane na rozwój e-usług publicznych i aplikacji w obszarze e-zdrowia:
		- 1) Tworzenie e-usług placówek ochrony zdrowia: tworzenie narzędzi i usług z wykorzystaniem TIK służących wymianie informacji i danych między pacjentami i placówkami opieki zdrowotnej, personelem medycznym oraz systemami informacji medycznej.
		- 2) Cyfryzacja dokumentacji medycznej placówek ochrony zdrowia przez co należy rozumieć wyłącznie projekty mające na celu uruchomienie w podmiotach leczniczych świadczących usługi w publicznym systemie ochrony zdrowia prowadzenia elektronicznej dokumentacji medycznej w sposób spełniający wymagania ustawy z dnia 28 kwietnia 2011 r. o systemie informacji w ochronie zdrowia.
		- 3) Wprowadzanie systemów udostępniania zasobów cyfrowych o zdarzeniach i rejestrów medycznych: projekty umożliwiające przekazywanie przez świadczeniodawców informacji o udzielonych, udzielanych i planowanych świadczeniach opieki zdrowotnej, dostęp usługobiorców do tych informacji, wymianę pomiędzy świadczeniodawcami danych zawartych w elektronicznej dokumentacji medycznej niezbędnych do zapewnienia ciągłości leczenia oraz dokumentów elektronicznych w celu prowadzenia diagnostyki, leczenia oraz zaopatrzenia pacjentów w produkty lecznicze i wyroby medyczne. Wprowadzane rozwiązania technologiczne muszą zapewniać udostępnianie i wymianę danych za pośrednictwem Elektronicznej Platformy

Gromadzenia, Analizy i Udostępnienia Zasobów Cyfrowych o Zdarzeniach Medycznych – P1, jak również dwustronną komunikację z Platformą Udostępniania On-Line Usług i Zasobów Cyfrowych Rejestrów Medycznych – P2.

#### **W ramach realizacji każdego z ww. typów projektów musi powstać usługa publiczna udostępniona on-line o stopniu dojrzałości co najmniej 3 - dwustronna interakcja.**

Wsparcie szkoleniowe w zakresie rozwoju usług opartych o TIK (jako element uzupełniający projektów wskazanych powyżej w ramach cross-financingu).

- 3. Preferencjami objęte zostaną projekty:
	- realizowane na obszarze strategicznej interwencji OSI Obszary o słabym dostępie do usług publicznych,
	- wynikające z dokumentu "Wielkie Jeziora Mazurskie Strategia",
	- realizowane w partnerstwie,
	- polegające na wdrożeniu usług na wyższych poziomach zaawansowania (tj. poziom co najmniej 4-transakcja).

## **§ 4 Przedmiot konkursu Limity i ograniczenia w realizacji projektów**

- <span id="page-6-0"></span>1. W ramach konkursu nie przewiduje się dofinansowania projektu w trybie "zaprojektuj i wybuduj", z zastrzeżeniem projektów, które na dzień składania wniosku o dofinansowanie projektu posiadają pełną dokumentację techniczną opracowaną w trybie "zaprojektuj i wybuduj".
- 2. Z konkursu wyłączone są projekty zakończone/zrealizowane zgodnie z zapisami §1 ust. 9 pkt 16 Regulaminu.
- 3. Obszar realizacji projektu województwo warmińsko-mazurskie.
- 4. **Wsparciem objęte zostaną projekty wpisujące się w narzędzie nr 26** *Upowszechnienie wymiany elektronicznej dokumentacji medycznej* **z Policy paper dla ochrony zdrowia na lata 2014-2020 - tj.** Upowszechnienie wymiany elektronicznej dokumentacji medycznej (EDM) umożliwi świadczeniobiorcom wgląd do pełnej dokumentacji medycznej wytworzonej w kraju, jak i poza jego granicami, oraz transgraniczną wymianę informacji i danych dotyczących zdarzeń medycznych. Upowszechnienie stosowania EDM nastąpi poprzez opracowanie i rozpowszechnienie wśród świadczeniodawców zasad tworzenia struktury elektronicznych dokumentów medycznych, wprowadzenie odpowiednich zmian prawnych w zakresie EDM, usuwających bariery w jej wykorzystywaniu i jej interoperacyjności krajowej i transgranicznej oraz opracowanie rekomendacji interoperacyjności organizacyjnej, semantycznej, technicznej, prawnej systemów informatycznych świadczeniodawców i podmiotów z nimi współpracujących. EDM i systemy klasy eHR umożliwiające odpowiednie składowanie, udostępnianie i prezentację dokumentacji medycznej drogą elektroniczną stanowią informatyczną podstawę dla właściwego funkcjonowania systemu ochrony zdrowia. Ich właściwa integracja albo zapewnienie interoperacyjności – zależnie od koncepcji architektury systemów informatycznych przyjmowanej w poszczególnych implementacjach – z systemami słownikowymi, rejestrowymi, szpitalnymi i aptecznymi są – niezbędne dla rozwoju systemów w klasy HIS (Hospital Information System), systemów logistycznych w aptekach, platform telemedycznych, systemów wspomagania decyzji medycznych oraz systemów analitycznych.

W ramach tego projektu będą podjęte poniższe działania (w nawiasie wskazano ich realizatorów):

• standaryzacja formatów wymiany dokumentacji medycznej (CSIOZ);

• implementacja standardów wymiany dokumentacji medycznej (regiony, placówki ochrony zdrowia, wsparcie CSIOZ);

• implementacja systemów elektronicznej dokumentacji medycznej w jak największej liczbie placówek ochrony zdrowia (regiony, placówki ochrony zdrowia, systemy);

• zwiększenie stopnia wykorzystania drogi elektronicznej, w tym wymiany elektronicznej dokumentacji medycznej, wśród usługobiorców i usługodawców (CSIOZ, NFZ).

5. Projekty realizowane w ramach konkursu muszą być zgodne z zasadami określonymi w Wytycznych Ministra właściwego do spraw rozwoju regionalnego w zakresie kwalifikowalności wydatków w ramach Europejskiego Funduszu Rozwoju Regionalnego, Europejskiego Funduszu Społecznego oraz Funduszu Spójności na lata 2014-2020 oraz załącznikiem do wzoru umowy o dofinansowanie - Zasady kwalifikowalności wydatków w ramach Osi Priorytetowej 3 Cyfrowy Region Działanie 3.1 Cyfrowa dostępność informacji sektora publicznego oraz wysoka jakość e-usług publicznych oraz 3.2 E-zdrowie Regionalnego Programu Operacyjnego Województwa Warmińsko – Mazurskiego na lata 2014-2020 w zakresie Europejskiego Funduszu Rozwoju Regionalnego.

- 6. W ramach realizacji każdego projektu musi powstać usługa publiczna udostępniona on-line o stopniu dojrzałości co najmniej 3– dwustronna interakcja (wzajemna interakcja instytucja – obywatel – A2C/przedsiębiorca – A2B).
- 7. Projekty polegające na dostosowaniu systemów informatycznych świadczeniodawców do wymiany z Systemami Informacji Medycznej lub systemami innych świadczeniodawców będą weryfikowane pod kątem zapewnienia komplementarności, interoperacyjności oraz niedublowania funkcjonalności przewidzianych w krajowych platformach P1 lub P2. Wprowadzane rozwiązania technologiczne powinny zapewniać integrację produktów wytworzonych w projekcie z Platformą P1 oraz zgodność ze standardami wymiany oraz formatami elektronicznej dokumentacji medycznej (dalej EDM), zamieszczonymi w Biuletynie Informacji Publicznej ministra właściwego do spraw zdrowia, jeśli projekt obejmuje obszary wspierane w P1.
- 8. Warunkiem wsparcia będzie zapewnienie interoperacyjności (zgodnie z Krajowymi Ramami Interoperacyjności) pomiędzy istniejącymi i planowanymi e-usługami w skali całego regionu i zachowanie ich kompatybilności z systemami na poziomie krajowym, w tym projektami planowanymi w ramach PO Polska Cyfrowa.
- 9. Projekty dotyczący prowadzenia lub wymiany EDM powinny uwzględniać rozwiązania umożliwiające zbieranie przez podmiot udzielający świadczeń opieki zdrowotnej jednostkowych danych medycznych, tworzenie EDM zgodnej z Polską Implementacją Krajową HL7 CDA oraz udostępnianie EDM zgodnie z profilami IHE zamieszczonymi w Biuletynie Informacji Publicznej ministra właściwego do spraw zdrowia oraz zgodnie z rekomendacjami Rady ds. Interoperacyjności.
- 10. Wszystkie działania, w szczególności projekty związane z elektroniczną publikacją informacji (e-usługi, strony internetowe) powinny zakładać stosowanie standardów w tworzeniu stron internetowych dostępnych dla osób z różnymi rodzajami niepełnosprawności. Przedsięwzięcia muszą uwzględniać zapewnienie dostępności informacji dla osób niepełnosprawnych (konieczność dostosowania infrastruktury do potrzeb osób niepełnosprawnych – standard WCAG 2.0).
- 11. W ramach projektów możliwe jest wdrażanie systemów usprawniających organizację wewnętrzną jednostki (back-office) wraz z usługami wewnątrzadministracyjnymi A2A, wyłącznie w połączeniu z wdrażaniem i udostępnieniem usług publicznych on-line dedykowanych na zewnątrz (front-office), tj. do obywateli – A2C, przedsiębiorców – A2B).
- 12. Zakup sprzętu i wyposażenia jest możliwy jedynie w przypadku, gdy warunkuje to realizację celów Osi, tj. jest on niezbędny do budowy/rozbudowy systemów świadczących e-usługi.

## **§ 5 Przedmiot konkursu Podmioty uprawnione do udziału w konkursie**

- <span id="page-7-0"></span>1. O dofinansowanie projektu mogą ubiegać się podmioty wykonujące działalność leczniczą, o których mowa w Ustawie z dnia 15 kwietnia 2011r. o działalności leczniczej, działające w publicznym systemie ochrony zdrowia, z zastrzeżeniem ust. 3:
- 2. W przypadku projektów partnerskich, partnerem może być wyłącznie podmiot wymieniony w ust. 1.
- 3. O dofinansowanie nie mogą ubiegać się podmioty podlegające wykluczeniu, o których mowa w:
	- ustawie z dnia 27 sierpnia 2009 r. o finansach publicznych;
	- ustawie z dnia 15 czerwca 2012 r. o skutkach powierzania wykonywania pracy cudzoziemcom przebywającym wbrew przepisom na terytorium Rzeczpospolitej Polskiej;
	- ustawie z dnia 28 października 2002 r. o odpowiedzialności podmiotów zbiorowych za czyny zabronione pod groźbą kary.

Zasada ta dotyczy również partnerów w projekcie.

#### **Finansowanie projektów w ramach konkursu**

- <span id="page-8-0"></span>1. Kwota przeznaczona do dofinansowanie projektów w ramach konkursu nr **RPWM.03.02.00-IZ.00-28-001/19** tj. kwota alokacji wynosi: *2 749 937,00 EURO co stanowi 11 789 804,00 PLN* <sup>1</sup> ze środków pochodzących z Europejskiego Funduszu Rozwoju Regionalnego.
- 2. Kwota przewidziana na konkurs wyrażona w PLN może ulec zmianie z uwagi na różnice kursowe.
- 3. Maksymalny udział środków EFRR wynosi 85% wydatków kwalifikowanych na poziomie projektu (w przypadku projektów nie objętych pomocą publiczną i nie generujących dochodu).
- 4. W przypadku projektów generujących dochód maksymalny dopuszczalny poziom dofinansowania należy liczyć z zastosowaniem metody luki w finansowaniu.
- 5. W przypadku projektów nie objętych pomocą publiczną dochód w projekcie uwzględnia się zgodnie z Wytycznymi w zakresie zagadnień związanych z przygotowaniem projektów inwestycyjnych, w tym projektów generujących dochód i projektów hybrydowych na lata 2014-2020.
- 6. W przypadku pomocy de minimis maksymalny udział środków EFRR wynosi 85% wydatków kwalifikowanych na poziomie projektu.
- 7. Dla projektów podlegających zasadom udzielania pomocy publicznej maksymalny poziom dofinansowania wynosi 50% wydatków kwalifikowanych na poziomie projektu.
- 8. Dla projektów podlegających zasadom pomocy publicznej zastosowanie mają właściwe przepisy prawa wspólnotowego i krajowego dotyczące zasad udzielania tej pomocy, obowiązujące w momencie udzielania wsparcia, w tym :
	- Rozporządzenie Komisji (UE) nr 651/2014 z dn. 17 czerwca 2014. uznające niektóre rodzaje pomocy za zgodne z rynkiem wewnętrznym w zastosowaniu art. 107 i 108 Traktatu [GBER];
	- Rozporządzenie Komisji (UE) nr 1407/2013 z dnia 18 grudnia 2013 r. w sprawie stosowania art. 107 i 108 Traktatu o funkcjonowaniu Unii Europejskiej do pomocy *de minimis (jeśli dotyczy)*;
	- Rozporządzenie Ministra Infrastruktury i Rozwoju z dnia 19 marca 2015 r. w sprawie udzielania pomocy de minimis w ramach regionalnych programów operacyjnych na lata 2014-2020;
	- Rozporządzenia Ministra Infrastruktury i Rozwoju z dnia 3 września 2015r. ze zm. w sprawie udzielania regionalnej pomocy inwestycyjnej w ramach regionalnych programów operacyjnych na lata 2014-2020;.
	- 9. Minimalny wkład własny, jaki Beneficjent zobowiązany jest zabezpieczyć, w przypadku projektów nie objętych pomocą publiczną i nie generujących dochodu, wynosi 15% całkowitych wydatków kwalifikowalnych w ramach projektu.
	- 10. W przypadku pomocy de minimis minimalny wkład własny, jaki Beneficjent zobowiązany jest zabezpieczyć, wynosi 15% całkowitych wydatków kwalifikowanych na poziomie projektu.
	- 11. Poziom wkładu własnego w przypadku projektów generujących dochód zależy od wartości luki finansowej.
	- 12. Dla projektów podlegających zasadom udzielania pomocy publicznej minimalny wkład własny Beneficjenta wynosi 50% całkowitych wydatków kwalifikowanych na poziomie projektu.
	- 13. Wydatki na szkolenia w ramach cross-financingu nie powinny przekroczyć 10% finansowania unijnego w ramach projektu i ograniczone są do zadań ukierunkowanych na rozwój potencjału ludzkiego w zakresie podnoszenia kwalifikacji i kompetencji, niezbędnych do prawidłowej realizacji projektu i osiągnięcia jego celów, jak np.: szkolenia w zakresie wdrażania aplikacji i usług, wykorzystania narzędzi ICT, rozwoju platform e-usług i budowy/rozbudowy baz danych, bezpieczeństwa teleinformatycznego i innych kompetencji. Realizacja powyższych działań umożliwi beneficjentom właściwą i kompleksową realizację projektów z uwzględnieniem odpowiedniego przygotowania kadr.

## 14. **Maksymalna wartość wydatków kwalifikowalnych projektu liczona wg wzoru:**

# Wk = Lu \* **656 098,48 PLN**

gdzie

 $\overline{a}$ 

Wk – maksymalna wartość wydatków kwalifikowalnych wyrażona w PLN;

<sup>&</sup>lt;sup>1</sup> Wartość w PLN została określona według kursu Europejskiego Banku Centralnego z przedostatniego dnia kwotowania środków w miesiącu poprzedzającym miesiąc, w którym dokonywana jest zmiana kwoty alokacji, tj.30.01.2020 r., gdzie 1 EUR = 4,2873 PLN. Z uwagi na konieczność ogłoszenia naborów w PLN, wybór projektów do dofinansowania oraz podpisanie umów będzie uzależnione od dostępności środków.

- Lu liczba usług publicznych udostępnionych on-line o stopniu dojrzałości co najmniej 3 dwustronna interakcja (wskaźnik produktu).
- 15. IZ zastrzega sobie możliwość zwiększenia kwoty alokacji przeznaczonej na dofinansowanie projektów w konkursie jeszcze przed rozstrzygnięciem konkursu, o ile dostępne są środki w działaniu lub poddziałaniu.
- 16. W przypadku korzystnej zmiany kursu przeliczeniowego EUR/PLN, IZ zastrzega sobie możliwość zwiększenia kwoty PLN przeznaczonej na dofinansowanie projektów przy jednoczesnym pozostawieniu kwoty alokacji wyrażonej w EUR, o której mowa w ust. 1 na niezmienionym poziomie.
- 17. W przypadku niekorzystnej zmiany kursu przeliczeniowego EUR/PLN, IZ zastrzega sobie możliwość zmniejszenia kwoty PLN przeznaczonej na dofinansowanie projektów przy jednoczesnym pozostawieniu kwoty alokacji wyrażonej w EUR, o której mowa w ust. 1 na niezmienionym poziomie.
- 18. Zaistnienie okoliczności, o których mowa w ust. 16-17 nie wymaga zmiany Regulaminu.
- 19. IZ zastrzega sobie możliwość zwiększenia kwoty alokacji przeznaczonej na dofinansowanie projektów w konkursie, po jego rozstrzygnięciu. W tym przypadku zastosowanie znajdzie art. 46 ust. 2 Ustawy wdrożeniowej i zmiana ta nie wymaga zmiany Regulaminu.
- 20. Zwiększenie kwoty alokacji na konkurs może nastąpić w sytuacji, gdy w postępowaniu konkursowym, z uwagi na wyczerpanie kwoty alokacji, nie uzyskały dofinansowania projekty, które spełniają kryteria wyboru projektów do dofinansowania i uzyskały wymaganą liczbę punktów. W takim przypadku wybór projektów do dofinansowania następuje zgodnie z zamieszczeniem projektów na liście. Jeżeli na liście wniosków o dofinansowanie znalazły się projekty, które uzyskały jednakową liczbę punktów w ocenie końcowej w ramach kryteriów merytorycznych punktowych i merytorycznych premiujących, o kolejności na liście decyduje wynik uzyskany w ramach kryteriów premiujących. Ponadto, jeżeli wnioski o dofinansowanie projektu uzyskały jednocześnie jednakową liczbę punktów w ramach kryteriów punktowych i premiujących nie wskazuje się kryteriów rozstrzygających. W takim przypadku wybór projektów do dofinansowania następuje zgodnie z zamieszczeniem projektów na liście, przy czym ze względu na zasadę równego traktowania Wnioskodawców wybór projektów musi objąć projekty, które uzyskały taką samą liczbę punktów w ramach konkursu.
- 21. Po opublikowaniu listy, o której mowa w § 12 ust. 5, IZ może wybrać do dofinansowania projekty zamieszczone na tej liście, które uzyskały wymaganą liczbę punktów, lecz ze względu na wyczerpanie pierwotnej kwoty przeznaczonej na dofinansowanie projektów w konkursie nie zostały wybrane do dofinansowania w wyniku rozstrzygnięcia konkursu.

## **§ 7**

## **Ogłoszenie konkursu**

- 1. IZ ogłasza konkurs zgodnie z harmonogramem naborów opublikowanym na stronie internetowej RPO WiM oraz Portalu.
- 2. IZ zamieszcza ogłoszenie o konkursie na stronie internetowej RPO WiM oraz Portalu.
- 3. **Ogłoszenie konkursu** następuje w terminie co najmniej 30 dni przed planowanym rozpoczęciem naboru wniosków, tj. **dnia 30 lipca 2019 r.** Nabór wniosków nastąpi w terminie: **od 30 sierpnia 2019 r. (dzień otwarcia naboru) do 30 września 2019 r. (dzień zamknięcia naboru)**.
- 4. Orientacyjny termin rozstrzygnięcia konkursu to luty 2020. Instytucja zastrzega możliwość zmiany terminu rozstrzygnięcia konkursu. Zmiana nie wymaga zmiany Regulaminu.
- <span id="page-9-0"></span>5. Regulamin wraz z dokumentacją konkursową zamieszczony jest na stronie internetowej RPO WiM oraz Portalu.

## **§ 8**

## **Termin i miejsce składania wniosków o dofinansowanie projektu**

- 1. Wniosek wraz z załącznikami należy złożyć w odpowiedzi na ogłoszony konkurs.
- 2. Wnioski wraz z załącznikami należy dostarczyć w terminie **od 30 sierpnia 2019 r. do 30 września 2019 r**.
- 3. Warunkiem uczestnictwa w konkursie jest wysłanie wniosku o dofinansowanie projektu w LSI MAKS2 za pomocą funkcji "wyślij wniosek", a następnie złożenie wydrukowanego z systemu LSI MAKS2 wniosku o dofinansowanie projektu wraz z załącznikami w formie papierowej w jednym egzemplarzu oraz w wersji

elektronicznej (na płycie CD/innym nośniku elektronicznym). Wniosek o dofinansowanie projektu w systemie LSI MAKS2 należy wysłać najpóźniej w terminie zamknięcia naboru**, z zastrzeżeniem, że wersja elektroniczna wniosku w LSI MAKS2 w dniu zamknięcia naboru musi być wysłana w godzinach wskazanych w ust. 5**

- 4. Wniosek o dofinansowanie projektu wraz z załącznikami w formie papierowej w jednym egzemplarzu oraz w wersji elektronicznej (na płycie CD/innym nośniku elektronicznym) może być dostarczony osobiście, przez posłańca, wysłany listem poleconym lub przesyłką kurierską**.**
- 5. Wnioski wraz z wymaganą dokumentacją należy składać w **Sekretariacie Departamentu Europejskiego Funduszu Rozwoju Regionalnego Urzędu Marszałkowskiego Województwa Warmińsko-Mazurskiego w Olsztynie, ul. Kościuszki 89/91, 10-554 Olsztyn – pierwsze piętro, pokój nr 101, lub Kancelarii Ogólnej Urzędu Marszałkowskiego Województwa Warmińsko-Mazurskiego w Olsztynie, ul. Emilii Plater 1, pokój 380** w poniedziałki w godzinach od 8:00 do 16:00 i od wtorku do piątku w godzinach od 7:30 do 15:30 (tj. w godzinach pracy Urzędu Marszałkowskiego).
- 6. W przypadku nadania wniosku listem poleconym, termin uznaje się za zachowany, jeżeli zostanie on nadany w polskiej placówce pocztowej operatora wyznaczonego w rozumieniu ustawy z dnia 23 listopada 2012 r. – Prawo pocztowe (Poczta Polska S.A) nie później niż w dniu zakończenia naboru projektów określonym w Regulaminie – decyduje data nadania.
- 7. Przyjęte wnioski rejestrowane są w systemie LSI MAKS2.
- 8. Wnioski wraz z załącznikami, które wpłyną po terminie określonym w ogłoszeniu o konkursie są rejestrowane, natomiast nie podlegają weryfikacji warunków formalnych i pozostają bez rozpatrzenia.
- 9. Lista wniosków o dofinansowanie projektów, które zostały złożone w terminie, o którym mowa ust. 2, zostanie opublikowania na stronie internetowej RPO WiM w terminie 7 dni od dnia zakończenia naboru.
- 10. W przypadku, gdy z wytycznych lub odrębnych przepisów prawnych wynikałby obowiązek przedłożenia przez Wnioskodawcę dodatkowych dokumentów, Wnioskodawca zobowiązany jest je przedłożyć na wezwanie IOK we wskazanym terminie.
- 11. Termin na dostarczenie wniosku lub w przypadku złożenia uzupełnienia wniosku oraz wymaganych dokumentów uznaje się za zachowany, jeżeli wniosek lub uzupełnienie wniosku wpłynęło w wyznaczonym terminie do Sekretariatu Departamentu EFRR, lub do Kancelarii Ogólnej (w godzinach wskazanych w ust. 5) lub zostało nadane w polskiej placówce pocztowej operatora wyznaczonego w rozumieniu ustawy z dnia 23 listopada 2012 r. – Prawo pocztowe (Poczta Polska S.A) nie później niż w dniu upływu terminu na uzupełnienie dokumentacji - decyduje data nadania. W przypadku złożenia wniosku/uzupełnienia w innej komórce organizacyjnej Urzędu Marszałkowskiego niż wskazana w Regulaminie, za termin złożenia wniosku uznaje się datę jego wpływu do Sekretariatu Departamentu EFRR lub do Kancelarii Ogólnej. Wnioskodawca ponosi ryzyko przesłania za pośrednictwem kuriera/operatora pocztowego/złożenia osobiście/posłańca wniosku w terminie i na właściwy adres określony w Regulaminie konkursu.
- 12. Wysłanie wersji elektronicznej, a niedostarczenie wersji papierowej, oznacza, że wniosek/uzupełnienie wniosku nie został złożony.
- 13. Złożenie wersji papierowej wniosku bez wysłania wersji elektronicznej, oznacza, że wniosek/uzupełnienie wniosku nie został złożony.
- 14. IOK nie przewiduje możliwości skrócenia terminu składania wniosków o dofinansowanie, o którym mowa w ust. 2.

#### **§ 9**

## **Sporządzanie i forma składania wniosku o dofinansowanie projektu i załączników**

- <span id="page-10-0"></span>1. Wniosek należy wypełnić zgodnie z *Instrukcją wypełniania wniosku o dofinansowanie projektu*, która stanowi załącznik do niniejszego Regulaminu, w odpowiedzi na właściwe ogłoszenie o konkursie.
- 2. Wniosek należy wypełnić za pomocą systemu LSI MAKS2 dostępnego z poziomu przeglądarki internetowej na stronie internetowej RPO WiM. Z uwagi na fakt wypełniania wniosku poprzez aplikację internetową niedozwolone jest wypełnienie wniosku odręcznie jak również nanoszenie w ten sposób poprawek.
- 3. Suma kontrolna wniosku w wersji papierowej powinna być zgodna z sumą kontrolną w wersji elektronicznej.
- 4. Załączniki do wniosku należy wypełnić zgodnie z *Instrukcją wypełniania załączników do wniosku o dofinansowanie projektu*, która stanowi załącznik do niniejszego Regulaminu.
- 5. Wypełniony wniosek o dofinansowanie projektu w wersji elektronicznej należy wysłać za pomocą dostępnej w systemie LSI MAKS2 funkcji "Wyślij wniosek" **z zastrzeżeniem, że w dniu zamknięcia naboru wniosek w wersji elektronicznej musi być wysłany w godzinach wskazanych w § 8 ust. 5.** Następnie wydrukowany wniosek o dofinansowanie projektu wraz z załącznikami, Wnioskodawca składa w Sekretariacie Departamentu EFRR, lub Kancelarii Ogólnej w jednym egzemplarzu oraz w wersji elektronicznej (na płycie CD/innym nośniku elektronicznym). **Wnioskodawca nie może edytować/poprawiać wysłanego w systemie MAKS2 wniosku, w wersji która została przekazana do IOK do momentu nadania numeru rejestracyjnego projektu pod rygorem pozostawienia wniosku bez rozpatrzenia.**
- 6. Wniosek o dofinansowanie projektu dostarcza się w jednej z następujących form:
	- listem poleconym;
	- przesyłką kurierską;
	- przez posłańca;
	- osobiście.

Wnioski o dofinansowanie projektów, które zostaną złożone osobiście, lub przez posłańca w Sekretariacie Departamentu EFRR otrzymają potwierdzenie wpłynięcia wniosku o dofinansowanie projektu, wydane przez Sekretariat Departamentu EFRR. Potwierdzenie zawiera dane Wnioskodawcy, tytuł projektu oraz datę i godzinę złożenia wniosku. W przypadku dostarczenia wniosku o dofinansowanie projektu wraz z załącznikami listem poleconym lub za pośrednictwem kuriera dowodem wpłynięcia wniosku o dofinansowanie projektu i załączników będzie stempel IOK, opatrzony podpisem i datą, przybity na opakowaniu wniosku o dofinansowanie projektu oraz data wprowadzenia wniosku o dofinansowanie projektu do dziennika korespondencyjnego IOK. W przypadku dostarczenia wniosku o dofinansowanie projektu wraz z załącznikami do Kancelarii Ogólnej dowodem, wpłynięcia wniosku będzie stempel Kancelarii Ogólnej opatrzony podpisem i datą przybity na opakowaniu wniosku o dofinansowanie projektu.

- 7. Wniosek o dofinansowanie projektu w wersji papierowej wraz z załącznikami należy dostarczyć w kartonie archiwizacyjnym/kopercie/segregatorze. Na opakowaniu powinny znajdować się następujące dane:
	- pełna nazwa Wnioskodawcy oraz jego adres,
	- tytuł projektu,
	- numer i nazwa Osi priorytetowej,
	- numer i nazwa Działania oraz Poddziałania,
	- identyfikator wniosku (ID).
- 8. Wniosek i załączniki składane są w formie zbindowanej/trwale spiętej w sposób uniemożliwiający zagubienie stron.
- 9. Wniosek o dofinansowanie projektu wraz z załącznikami należy wypełnić w języku polskim.
- 10. IOK informuje, że w celu prawidłowego korzystania z systemu LSI MAKS2 oraz do prawidłowego złożenia wniosku o dofinansowanie projektu, Wnioskodawca zobowiązany jest do zapoznania się z następującymi dokumentami umieszczonymi na stronie <https://maks2.warmia.mazury.pl/> w Generatorze Wniosków w zakładce Regulamin i Instrukcje z poziomu głównego Menu ww. systemu:
	- Instrukcją użytkownika systemu LSI MAKS2 w ramach Regionalnego Programu Operacyjnego Województwa Warmińsko-Mazurskiego na lata 2014-2020 dla Wnioskodawców/Beneficjentów;
	- Regulaminem korzystania z LSI MAKS2 dla RPO WiM 2014-2020.
- 11. Za skuteczność złożenia dokumentacji aplikacyjnej w toku procedury ubiegania się o dofinansowanie odpowiedzialność ponoszą Wnioskodawcy. Oznacza to w szczególności, że Wnioskodawcy, chcąc otrzymać wsparcie finansowe, zobowiązani są zapoznać się z wymaganymi dokumentami, w tym z RPO WiM 2014-2020 i jego założeniami, jak również z innymi dokumentami adresowanymi do wszystkich zainteresowanych oraz dokumentami określającymi sposób wypełniania wniosku o dofinansowanie i załączników, a także powinni skrupulatnie przestrzegać szczegółowych zasad sporządzania dokumentacji aplikacvinei.
- 12. **Obowiązkiem Wnioskodawcy jest zapewnienie prawidłowego działania adresu poczty elektronicznej (e-mail), wskazanego we wniosku o dofinansowanie, na który przekazywana będzie korespondencja kierowana do Wnioskodawcy. Odpowiedzialność za brak skutecznego kanału szybkiej komunikacji,**

**leży po stronie Wnioskodawcy. Zaleca się sprawdzanie zawartości folderu wiadomości - śmieci (SPAM) skrzynki pocztowej.**

13. Wnioskodawca składa oświadczenie dotyczące świadomości skutków niezachowania wskazanej formy komunikacji. Oświadczenie stanowi załącznik do wniosku o dofinansowanie i należy je złożyć w formie papierowej oraz na płycie CD/innym nośniku elektronicznym, zgodnie ze wzorem znajdującym się w załączniku do Regulaminu – *Instrukcja wypełniania załączników do wniosku o dofinansowanie projektu ze środków Europejskiego Funduszu Rozwoju Regionalnego Regionalnego Programu Operacyjnego Województwa Warmińsko-Mazurskiego na lata 2014-2020 na etapie oceny i realizacji projektu.*

## **§ 10 Weryfikacja warunków formalnych**

- <span id="page-12-0"></span>1. Zarejestrowane wnioski o dofinansowanie projektu, podlegają weryfikacji warunków formalnych w terminie 80 dni od dnia zamknięcia naboru o którym mowa w § 7. IOK może dokonywać weryfikacji wniosków przed dniem zakończenia naboru wniosków. W szczególnych przypadkach (np. duża liczba wniosków o dofinansowanie projektu, złożoność projektu, zdolność instytucji do weryfikacji warunków formalnych wniosków) może zostać podjęta decyzja o wydłużeniu terminu weryfikacji warunków formalnych wniosków. IOK informuje o wydłużeniu terminu weryfikacji warunków formalnych w formie komunikatu zamieszczanego na stronie RPO WiM 2014-2020 oraz na Portalu Funduszy Europejskich 2014-2020. Wydłużenie terminu weryfikacji warunków formalnych nie wymaga zmiany Regulaminu.
- 2. Korespondencja IOK dotycząca weryfikacji warunków formalnych, kierowana do Wnioskodawcy przekazywana **jest drogą elektroniczną**, **na adres e-mail wskazany przez Wnioskodawcę we wniosku o dofinansowanie** za wyjątkiem informacji o pozostawieniu jego wniosku bez rozpatrzenia z powodu nie uzupełnienia wniosku lub nie poprawienia w nim oczywistych omyłek w wyznaczonym terminie, która przekazywana jest pismem, za zwrotnym potwierdzeniem odbioru, a w przypadku pisma skierowanego do podmiotów publicznych pismo dostarczane jest na elektroniczną skrzynkę podawczą podmiotu.
- 3. Weryfikacja warunków formalnych nie ma charakteru oceny projektu i nie jest prowadzona w oparciu o kryteria wyboru projektów przyjęte przez KM RPO WiM. W związku z tym, że warunki formalne w odniesieniu do wniosku o dofinansowanie nie są kryteriami wyboru projektów, Wnioskodawcy w przypadku pozostawienia jego wniosku bez rozpatrzenia, nie przysługuje protest w rozumieniu art. 53 Ustawy wdrożeniowej.
- 4. Weryfikacja warunków formalnych przeprowadzana jest przez dwóch Pracowników IOK (zgodnie z zasadą "dwóch par oczu"), w oparciu o listę sprawdzającą do weryfikacji warunków formalnych, stanowiącą załączniki do Regulaminu.
- 5. Lista sprawdzająca na etapie weryfikacji warunków formalnych określa pytania w oparciu, o które dokonuje się weryfikacji poprawności złożonego wniosku.
- 6. Na etapie weryfikacji warunków formalnych dopuszcza się dwukrotne uzupełnienie wniosku.
- 7. W razie stwierdzenia we wniosku o dofinansowanie projektu braków formalnych lub oczywistych omyłek IOK wzywa Wnioskodawcę do uzupełnienia wniosku lub poprawienia w nim oczywistych omyłek w terminie 7 dni licząc od dnia następującego po dniu wysłania wezwania drogą elektroniczną na adres e-mail wskazany przez Wnioskodawcę we wniosku o dofinansowanie, pod rygorem pozostawienia wniosku bez rozpatrzenia. **Nie złożenie pierwszego uzupełnienia wniosku w ww. terminie powoduje pozostawienie wniosku bez rozpatrzenia**.
- 8. Uzupełnieniu podlegają wyłącznie elementy wskazane w wezwaniu wysłanym do Wnioskodawcy. Wezwanie do uzupełnienia wniosku lub poprawienia w nim oczywistych omyłek przekazywane jest drogą elektroniczną, na adres e-mail wskazany przez Wnioskodawcę we wniosku o dofinansowanie.
- 9. Brakujące lub uzupełnione dokumenty muszą być dostarczone w formie papierowej w jednym egzemplarzu oraz w wersji elektronicznej na płycie CD/innym nośniku elektronicznym. Wypełniony wniosek o dofinansowanie projektu w wersji elektronicznej należy wysłać za pomocą dostępnej w systemie LSI MAKS2 funkcji "wyślij wniosek". Termin na dostarczenie uzupełniania przez Wnioskodawcę wymaganych dokumentów uznaje się za zachowany, jeżeli uzupełnienie wpłynęło w wyznaczonym terminie do Sekretariatu Departamentu EFRR, do Kancelarii Ogólnej UM WWM lub zostało nadane w polskiej placówce pocztowej operatora wyznaczonego w rozumieniu ustawy z dnia 23 listopada 2012 r. – Prawo pocztowe (Poczta Polska S.A) nie później niż w dniu upływu terminu na uzupełnienie dokumentacji - decyduje data

nadania. W przypadku złożenia wniosku/uzupełnienia wniosku w innej komórce organizacyjnej Urzędu Marszałkowskiego niż wskazana w Regulaminie, za termin złożenia wniosku uznaje się datę jego wpływu do Sekretariatu Departamentu EFRR lub do Kancelarii Ogólnej. Wnioskodawca ponosi ryzyko przesłania za pośrednictwem kuriera/operatora pocztowego/złożenia osobiście/posłańca wniosku w terminie i na właściwy adres określony w Regulaminie konkursu.

- 10. Wniosek o dofinansowanie projektu oraz załączniki, powinny być złożone w całości (nie dopuszcza się wymiany pojedynczych stron).
- 11. Wnioskodawca jest informowany pismem o pozostawieniu jego wniosku bez rozpatrzenia z powodu nie uzupełnienia wniosku lub nie poprawienia w nim oczywistych omyłek w wyznaczonym terminie. Pismo przekazywane jest za zwrotnym potwierdzeniem odbioru, a w przypadku pisma skierowanego do podmiotów publicznych pismo dostarczane jest na elektroniczną skrzynkę podawczą podmiotu.
- 12. Jeżeli w wyniku oceny projektów złożonych w ramach konkursu część wniosków przejdzie pozytywnie weryfikację warunków formalnych, tworzona jest cząstkowa lista wniosków, które przeszły pozytywnie weryfikację warunków formalnych. Cząstkowa lista wniosków jest aktualizowana o kolejne wnioski, które przeszły pozytywnie weryfikację warunków formalnych aż do opracowania listy wszystkich wniosków o dofinansowanie projektów, które przeszły pozytywnie weryfikację warunków formalnych.
- 13. Projekty spełniające warunki formalne zostają przekazane do oceny formalno-merytorycznej. Pismo informujące o przekazaniu wniosku o dofinansowanie projektu do oceny formalno-merytorycznej przekazywane jest drogą elektroniczną, na adres e-mail wskazany przez Wnioskodawcę we wniosku o dofinansowanie.
- 14. Po zakończeniu weryfikacji warunków formalnych na stronie internetowej RPO WiM zamieszczana jest cząstkowa lista /lista zawierająca:
	- a) liczbę wniosków, które przeszły weryfikację warunków formalnych,
	- b) nazwę Wnioskodawców,
	- c) tytuły projektów,
	- d) wartości projektów (w tym środki z EFRR).

## **§ 11**

## **Sposób dokonywania oceny wniosków – ocena formalno-merytoryczna**

- <span id="page-13-0"></span>1. Wnioski, które pozytywnie przeszły weryfikację warunków formalnych są poddawane ocenie formalnomerytorycznej.
- 2. Korespondencja IOK dotycząca oceny formalno-merytorycznej kierowana do Wnioskodawcy przekazywana jest **drogą elektroniczną, na adres e-mail wskazany przez Wnioskodawcę we wniosku o dofinansowanie**, za wyjątkiem informacji o zakończeniu oceny projektu i jej wyniku, która przekazywana jest pismem, za zwrotnym potwierdzeniem odbioru, a w przypadku pisma skierowanego do podmiotów publicznych pismo dostarczane jest na elektroniczną skrzynkę podawczą podmiotu.
- 3. Ocena formalno-merytoryczna wniosków dokonywana jest przez Komisję Oceny Projektów (KOP) w terminie 70 dni od dnia powołania KOP. W szczególnych przypadkach (np. duża liczba wniosków o dofinansowanie projektu, złożoność projektu, zdolność Instytucji do oceny wniosków, konieczność zamówienia dodatkowych ekspertyz) może zostać podjęta decyzja o wydłużeniu terminu oceny wniosków. IOK informuje o wydłużeniu terminu oceny w formie komunikatu zamieszczanego na stronie internetowej RPO WiM 2014-2020 oraz na Portalu Funduszy Europejskich 2014-2020.
- 4. Wydłużenie terminu oceny formalno-merytorycznej nie wymaga zmiany Regulaminu.
- 5. Zadaniem KOP jest dokonanie oceny formalno-merytorycznej wniosków o dofinansowanie projektów.
- 6. W skład KOP wchodzą Pracownicy IOK oraz Eksperci z wykazu kandydatów na ekspertów RPO WiM 2014- 2020.
- 7. Ocena formalno-merytoryczna wniosku jest oceną kilkustopniową.
- 8. W pierwszej kolejności wnioski o dofinansowanie podlegają ocenie w ramach kryteriów formalnych zatwierdzonych dla RPO WiM przez KM RPO WiM i określonych w SzOOP.
- 9. Ocena w ramach kryteriów formalnych przeprowadzana jest przez Pracownika IOK będącego Członkiem KOP, na podstawie kryteriów formalnych zawartych w Karcie oceny kryteriów formalnych wyboru projektów konkursowych (obligatoryjnych) stanowiącej załącznik do Regulaminu.
- 10. Wynik oceny zapisywany jest w Karcie oceny kryteriów formalnych wyboru projektów konkursowych (obligatoryjnych). Zakres oceny, dotyczący spełnienia kryteriów formalnych został określony w Karcie z definicjami kryteriów wyboru projektów konkursowych wraz z warunkami formalnymi.
- 11. Ocena spełnienia kryteriów formalnych jest oceną zerojedynkową, co oznacza, że niespełnienie jednego z kryteriów formalnych powoduje negatywną ocenę wniosku o dofinansowanie projektu zgodnie z art. 53 Ustawy wdrożeniowej.
- 12. W przypadku negatywnej oceny wniosku o dofinansowanie projektu, z powodu niespełnienia co najmniej jednego z kryteriów formalnych, do Wnioskodawcy wysłana jest powyższa informacja zawierająca uzasadnienie niespełniania kryteriów oraz pouczenie o możliwości wniesienia protestu zgodnie z art. 45 ust. 5 Ustawy wdrożeniowej. Pismo przekazywane jest za zwrotnym potwierdzeniem odbioru, a w przypadku pisma skierowanego do podmiotów publicznych pismo dostarczane jest na elektroniczną skrzynkę podawczą podmiotu.
- 13. Po zakończeniu oceny w ramach kryteriów formalnych na stronie internetowej RPO WiM zamieszczana jest cząstkowa lista/lista zawierająca:
	- a) liczbę wniosków, które pozytywnie przeszły ocenę w ramach kryteriów formalnych;
	- b) nazwę wnioskodawców;
	- c) tytuły projektów;
	- d) wartość projektów (w tym środki z EFRR).

Cząstkowa lista wniosków po ocenie w ramach kryteriów formalnych jest aktualizowana o kolejne projekty, aż do opracowania listy wszystkich wniosków poprawnych po ocenie kryteriów formalnych.

- 14. Wnioski o dofinansowanie projektów pozytywnie ocenione w ramach oceny kryteriów formalnych poddawane są ocenie w ramach kryteriów merytorycznych zatwierdzonych dla RPO WiM przez KM RPO WiM i określonych w SzOOP.
- 15. W przypadku oceny spełnienia kryteriów merytorycznych, w ocenie uczestniczą Eksperci powołani w skład KOP, niezbędni do prawidłowej oceny kryteriów. Każde kryterium oceniane jest przez Eksperta z danej dziedziny.
- 16. Ocena spełnienia kryteriów merytorycznych jest oceną kilkustopniową obejmującą:
	- 1) ocenę spełnienia kryteriów merytorycznych ogólnych (obligatoryjnych) i specyficznych (obligatoryjnych);
	- 2) ocenę spełnienia kryteriów merytorycznych punktowych,
	- 3) ocenę spełnienia kryteriów merytorycznych premiujących.
- 17. Eksperci rozpoczynają ocenę wniosków o dofinansowanie projektu od kryteriów merytorycznych ogólnych (obligatoryjnych) oraz specyficznych (obligatoryjnych) zawartych w Karcie oceny kryteriów merytorycznych ogólnych (obligatoryjnych) i specyficznych (obligatoryjnych) wyboru projektów konkursowych stanowiącą załącznik do Regulaminu.
- 18. W trakcie oceny spełnienia kryteriów merytorycznych ogólnych (obligatoryjnych) oraz specyficznych (obligatoryjnych) dopuszcza się możliwość uzupełnienia lub poprawienia projektu.
- 19. Pismo wzywające Wnioskodawcę do uzupełnienia lub poprawienia projektu przekazywane jest drogą elektroniczną, na adres e-mail wskazany przez Wnioskodawcę we wniosku o dofinansowanie.
- 20. W przypadku konieczności uzupełnienia lub poprawienia projektu Wnioskodawca zobligowany jest do dostarczenia poprawionej dokumentacji w ciągu 7 dni licząc od dnia następującego po dniu wysłania drogą elektroniczną na adres e-mail wskazany przez Wnioskodawcę we wniosku o dofinansowanie pisma, informującego o konieczności złożenia uzupełnienia lub poprawienia projektu.
- 21. Uzupełnianie lub poprawianie projektu w części dotyczącej spełniania przez projekt kryteriów wyboru projektów jest możliwe tylko w zakresie pytań z Listy sprawdzającej do weryfikacji kryteriów merytorycznych ogólnych (obligatoryjnych) i specyficznych (obligatoryjnych) wyboru projektów konkursowych w celu potwierdzenia spełnienia kryterium.
- 22. Uzupełnienie lub poprawienie projektu musi być dostarczone w formie papierowej w jednym egzemplarzu oraz w wersji elektronicznej (na płycie CD/innym nośniku elektronicznym). Wypełniony wniosek o dofinansowanie projektu w wersji elektronicznej należy wysłać za pomocą dostępnej w systemie LSI MAKS2 funkcji "wyślij wniosek". Termin na dostarczenie uzupełnienia lub poprawienia projektu przez Wnioskodawcę wymaganych dokumentów uznaje się za zachowany, jeżeli wpłynęło w wyznaczonym terminie do Sekretariatu Departamentu EFRR, do Kancelarii Ogólnej UM WWM lub zostało nadane w polskiej placówce pocztowej operatora wyznaczonego w rozumieniu ustawy z dnia 23 listopada 2012 r.

– Prawo pocztowe (Poczta Polska S.A) nie później niż w dniu upływu terminu na uzupełnienie dokumentacji - decyduje data nadania. W przypadku złożenia uzupełnienia lub poprawy projektu w innej komórce organizacyjnej Urzędu Marszałkowskiego, niż wskazana w Regulaminie, za termin złożenia wniosku uznaje się datę jego wpływu do Sekretariatu Departamentu EFRR lub do Kancelarii Ogólnej. Wnioskodawca ponosi ryzyko przesłania za pośrednictwem kuriera/operatora pocztowego/złożenia osobiście/posłańca wniosku w terminie i na właściwy adres określony w Regulaminie konkursu.

- 23. W sytuacji niezłożenia uzupełnienia lub poprawy projektu w wyznaczonym terminie Eksperci będą dokonywali oceny wniosku o dofinansowanie projektu na podstawie dokumentów dotychczas złożonych przez Wnioskodawcę.
- 24. Niespełnienie co najmniej jednego z kryteriów merytorycznych ogólnych (obligatoryjnych) oraz specyficznych (obligatoryjnych) powoduje negatywną ocenę wniosku o dofinansowanie projektu zgodnie z art. 53 Ustawy wdrożeniowej.
- 25. Wnioski o dofinansowanie projektów pozytywnie ocenione w ramach oceny kryteriów merytorycznych ogólnych (obligatoryjnych) oraz specyficznych (obligatoryjnych) poddawane są ocenie w ramach kryteriów merytorycznych punktowych zawartych w Karcie oceny kryteriów merytorycznych punktowych wyboru projektów konkursowych stanowiącej załącznik do Regulaminu.
- 26. Ocenę końcową wniosku w danym kryterium merytorycznym punktowym stanowi ocena przyznana przez Eksperta powołanego w skład KOP, biorącego udział w ocenie danego kryterium.
- 27. Ocenę końcową wniosku w ramach kryteriów merytorycznych punktowych stanowi suma wszystkich ocen uzyskanych przez projekt w ww. kryteriach.
- 28. Wniosek o dofinansowanie projektu otrzymuje pozytywną ocenę KOP w przypadku uzyskania co najmniej 50% maksymalnej liczby punktów w ramach kryteriów merytorycznych punktowych uwzględniających stopień spełnienia kryteriów wyboru projektów przewidzianych w Karcie oceny kryteriów merytorycznych punktowych wyboru projektów konkursowych.
- 29. Nieuzyskanie co najmniej 50% maksymalnej liczby punktów, w ramach kryteriów merytorycznych punktowych, powoduje negatywną ocenę wniosku o dofinansowanie projektu, zgodnie z art. 53 Ustawy wdrożeniowej.
- 30. Projekty, które w ramach kryteriów merytorycznych punktowych uzyskały minimum 50% punktów poddawane są ocenie w ramach kryteriów merytorycznych premiujących w oparciu o Kartę oceny kryteriów merytorycznych premiujących wyboru projektów. Ocenę końcową wniosku w danym kryterium merytorycznym premiującym stanowi ocena Eksperta powołanego w skład KOP biorącego udział w ocenie danego kryterium.
- <span id="page-15-0"></span>31. Ocenę końcową wniosku stanowi suma wszystkich ocen uzyskanych przez wniosek w ramach kryteriów merytorycznych punktowych i merytorycznych premiujących.

## **§ 12**

## **Rozstrzygnięcie konkursu i wybór projektów do dofinansowania**

- 1. Rozstrzygnięcie konkursu następuje w terminie 10 dni od zakończenia etapu oceny formalno-merytorycznej poprzez zatwierdzenie przez Zarząd WWM w formie uchwały, listy ocenionych projektów opracowanej przez KOP zawierającej przyznane oceny, wskazującej projekty, które spełniły kryteria wyboru projektów i:
	- 1) uzyskały wymaganą liczbę punktów albo
	- 2) uzyskały kolejno najwyższą liczbę punktów, w przypadku gdy kwota przeznaczona na dofinansowanie projektów w konkursie nie wystarcza na objęcie dofinansowaniem wszystkich projektów, z wyróżnieniem projektów wybranych do dofinansowania.

Na liście uwzględnione są wszystkie projekty, które podlegały ocenie.

2. Wnioskodawca jest pisemnie informowany o wyniku oceny wniosku i wyborze projektu do dofinansowania. Pismo informujące Wnioskodawcę o wyborze projektu do dofinansowania zawiera uzasadnienie oceny projektu i punktację otrzymaną przez projekt. Pismo przekazywane jest za zwrotnym potwierdzeniem odbioru, a w przypadku pisma skierowanego do podmiotów publicznych pismo dostarczane jest na elektroniczną skrzynkę podawczą podmiotu. W przypadku negatywnej oceny projektu, o której mowa w art. 53 ustawy wdrożeniowej, do Wnioskodawcy przekazywana jest powyższa informacja, za zwrotnym potwierdzeniem odbioru, a w przypadku pisma skierowanego do podmiotów publicznych pismo dostarczane

jest na elektroniczną skrzynkę podawczą podmiotu, zawierająca uzasadnienie oceny oraz pouczenie o możliwości wniesienia protestu zgodnie z art. 45 ust. 5 Ustawy wdrożeniowej.

- 3. W sytuacji, gdy kwota alokacji przeznaczona na konkurs zostanie wyczerpana do Wnioskodawcy wysyłane jest pismo informujące o umieszczeniu projektu na liście rezerwowej projektów wybranych do dofinansowania. Pismo zawiera informacje na temat wyniku oceny projektu wraz z podaniem uzasadnienia oceny projektu i punktacji otrzymanej przez projekt oraz pouczenie o możliwości wniesienia protestu zgodnie z art. 45 ust. 5 Ustawy wdrożeniowej. Pismo przekazywane jest za zwrotnym potwierdzeniem odbioru, a w przypadku pisma skierowanego do podmiotów publicznych pismo dostarczane jest na elektroniczną skrzynkę podawczą podmiotu. Zgodnie z art. 53 ust. 3 wyczerpanie alokacji przeznaczonej na dany konkurs nie może stanowić wyłącznej przesłanki do wniesienia protestu.
- 4. Informacja o projektach wybranych do dofinansowania jest upubliczniana w formie odrębnej listy, którą IOK zamieszcza na stronie internetowej RPO WiM oraz na Portalu. Lista ta będzie różniła się od listy, o której mowa w ust. 1. Na liście tej uwzględnione będą wszystkie projekty, które spełniły kryteria i uzyskały wymaganą liczbę punktów (z wyróżnieniem projektów wybranych do dofinansowania), natomiast nie obejmie tych projektów, które brały udział w konkursie, ale nie uzyskały wymaganej liczby punktów lub nie spełniły kryteriów wyboru projektów.
- 5. IOK podaje do publicznej wiadomości wyniki konkursu poprzez zamieszczenie na stronie internetowej RPO WiM oraz na Portalu listy, o której mowa w ust. 4, nie później niż 7 dni od dnia rozstrzygnięcia konkursu.
- 6. Lista projektów o której mowa powyżej zawiera:
	- a) liczbę wniosków, które zostały wybrane do dofinansowania;
	- b) liczbę wniosków, które nie zostały wybrane do dofinansowania z powodu wyczerpania kwoty alokacji,
	- c) nazwę Wnioskodawców,
	- d) tytuły projektów,
	- e) wartości projektów (w tym środki z EFRR).
	- f) liczbę punktów uzyskanych przez dany projekt.
- <span id="page-16-0"></span>7. Po rozstrzygnięciu konkursu IOK zamieszcza na stronie internetowej RPO WiM informację o składzie KOP.

## **§ 13**

## **Wskaźniki monitorowania postępu rzeczowego w ramach projektu**

- <span id="page-16-1"></span>1. Wnioskodawca zobligowany jest do określenia wartości docelowych wskaźników produktu i rezultatu możliwych do zrealizowania w ramach danego typu projektu. Katalog wskaźników adekwatnych do konkursu został przedstawiony poniżej:
	- **1) Wskaźniki kluczowe, specyficzne dla programu, specyficzne dla projektu:**
		- **a)** Wskaźniki produktu:
			- Liczba usług publicznych udostępnionych on-line o stopniu dojrzałości co najmniej 3 – dwustronna interakcja [szt.];
			- Liczba usług publicznych udostępnionych on-line o stopniu dojrzałości 3 – dwustronna interakcja [szt.];
			- Liczba usług publicznych udostępnionych on-line o stopniu dojrzałości co najmniej 4 – transakcja [szt.];
			- Liczba udostępnionych usług wewnątrzadministracyjnych (A2A) [szt.];
			- Liczba podmiotów udostępniających usługi wewnątrzadministracyjne (A2A) [szt.];
			- Liczba podmiotów, które udostępniły on-line informacje sektora publicznego [szt.];
			- Liczba udostępnionych on-line dokumentów zawierających informacje sektora publicznego [szt.];
			- Liczba uruchomionych systemów teleinformatycznych w podmiotach wykonujących zadania publiczne [szt.];
			- $-$  Liczba utworzonych API [szt.];
			- Liczba baz danych udostępnionych on-line poprzez API [szt.];
			- Liczba osób objętych szkoleniami/doradztwem w zakresie kompetencji cyfrowych, O/K/M [osoby].
		- **b)** Wskaźniki rezultatu:
- Liczba pobrań/odtworzeń dokumentów zawierających informacje sektora publicznego [szt.];
- Liczba osób korzystających z usług publicznych on-line [osoby].
- **2) Wskaźniki kluczowe horyzontalne (informacyjne):**
	- Liczba nowo utworzonych miejsc pracy pozostałe formy [EPC] etaty;
	- Wzrost zatrudnienia we wspieranych podmiotach (innych niż przedsiębiorstwa) [EPC] etaty;
	- Liczba utrzymanych miejsc pracy [EPC].

Wnioskodawca zobowiązany jest wybrać z listy wskaźników kluczowych horyzontalnych (informacyjnych) wszystkie wskaźniki adekwatne do realizowanego projektu.

2. Sposób określania wartości danego wskaźnika produktu/rezultatu został opisany w Instrukcji wypełniania wniosku o dofinansowanie projektu, stanowiącej załącznik do Regulaminu.

## **§ 14**

## **Procedura odwoławcza**

- 1. Procedurę odwoławczą regulują przepisy art. 53-68 Ustawy wdrożeniowej.
- 2. Zgodnie z art. 53 Ustawy wdrożeniowej, Wnioskodawcy w przypadku negatywnej oceny jego projektu wybieranego w trybie konkursowym, przysługuje prawo wniesienia protestu w celu ponownego sprawdzenia złożonego wniosku o dofinansowanie projektu w zakresie spełniania kryteriów wyboru projektów, o czym każdorazowo jest informowany pismem przesłanym za zwrotnym potwierdzeniem odbioru.
- 3. Zgodnie z art. 53 ust. 2 Ustawy wdrożeniowej negatywną oceną jest ocena w zakresie spełniania przez projekt kryteriów wyboru projektów, w ramach której:
	- 1) projekt nie uzyskał wymaganej liczby punktów lub nie spełnił kryteriów wyboru projektów, na skutek czego nie może być wybrany do dofinansowania albo skierowany do kolejnego etapu oceny;
	- 2) projekt uzyskał wymaganą liczbę punktów lub spełnił kryteria wyboru projektów, jednak kwota przeznaczona na dofinansowanie projektów w konkursie nie wystarcza na wybranie go do dofinansowania.
- 4. W przypadku, gdy kwota przeznaczona na dofinansowanie projektów w konkursie nie wystarcza na wybranie projektu do dofinansowania, okoliczność ta nie może stanowić wyłącznej przesłanki wniesienia protestu.
- 5. Wnioskodawca może wnieść protest w terminie 14 dni od dnia doręczenia mu informacji, o której mowa w art. 45 ust. 4 Ustawy wdrożeniowej.
- 6. Protest jest wnoszony do IZ w formie pisemnej i zawiera:
	- 1) oznaczenie IZ
	- 2) oznaczenie Wnioskodawcy;
	- 3) numer wniosku o dofinansowanie projektu;
	- 4) wskazanie kryteriów wyboru projektów, z których oceną Wnioskodawca się nie zgadza, wraz z uzasadnieniem;
	- 5) wskazanie zarzutów o charakterze proceduralnym w zakresie przeprowadzonej oceny, jeżeli zdaniem Wnioskodawcy naruszenia takie miały miejsce, wraz z uzasadnieniem;
	- 6) podpis Wnioskodawcy lub osoby upoważnionej do jego reprezentowania, z załączeniem oryginału lub kopii dokumentu poświadczającego umocowanie takiej osoby do reprezentowania Wnioskodawcy.
- 7. W przypadku wniesienia protestu niespełniającego wymogów formalnych, o których mowa w ust. 6, lub zawierającego oczywiste omyłki, IZ wzywa Wnioskodawcę do jego uzupełnienia lub poprawienia w nim oczywistych omyłek, w terminie 7 dni, licząc od dnia otrzymania wezwania, pod rygorem pozostawienia protestu bez rozpatrzenia.
- 8. Uzupełnienie protestu, o którym mowa w ust. 7, może wystąpić wyłącznie do wymogów formalnych, o których mowa w ust. 6 pkt 1-3 i 6.
- 9. Wezwanie, o którym mowa w ust. 7, wstrzymuje bieg terminu, o którym mowa w ust. 17. Bieg terminu ulega zawieszeniu na czas uzupełnienia lub poprawienia protestu, o którym mowa w ust. 7.
- 10. Na prawo Wnioskodawcy do wniesienia protestu nie wpływa negatywnie błędne pouczenie lub brak pouczenia, o którym mowa w art. 45 ust. 5 Ustawy wdrożeniowej.
- 11. Wnioskodawca może wycofać protest do czasu zakończenia rozpatrywania protestu przez IZ.
- 12. Wycofanie protestu następuje przez złożenie IZ, pisemnego oświadczenia o wycofaniu protestu.
- 13. W przypadku wycofania protestu przez Wnioskodawcę IZ pozostawia protest bez rozpatrzenia, informując o tym Wnioskodawcę w formie pisemnej.
- 14. W przypadku wycofania protestu ponowne jego wniesienie jest niedopuszczalne.
- 15. W przypadku wycofania protestu Wnioskodawca nie może wnieść skargi do sądu administracyjnego.
- 16. Protest jest rozpatrywany przez IZ.
- 17. IZ rozpatruje protest, weryfikując prawidłowość oceny projektu w zakresie kryteriów i zarzutów, o których mowa w ust. 6 pkt 4 i 5, w terminie nie dłuższym niż 21 dni, licząc od dnia jego otrzymania. W uzasadnionych przypadkach, w szczególności gdy w trakcie rozpatrywania protestu konieczne jest skorzystanie z pomocy ekspertów, termin rozpatrzenia protestu może być przedłużony, o czym IZ informuje na piśmie Wnioskodawcę. Termin rozpatrzenia protestu nie może przekroczyć łącznie 45 dni od dnia jego otrzymania.
- 18. IZ informuje Wnioskodawcę na piśmie o wyniku rozpatrzenia jego protestu. Informacja ta zawiera w szczególności:
	- 1) treść rozstrzygnięcia polegającego na uwzględnieniu albo nieuwzględnieniu protestu, wraz z uzasadnieniem;
	- 2) w przypadku nieuwzględnienia protestu pouczenie o możliwości wniesienia skargi do sądu administracyjnego na zasadach określonych w ust. 22-29.
- 19. W przypadku uwzględnienia protestu IZ może odpowiednio skierować projekt do właściwego etapu oceny albo dokonać aktualizacji listy projektów wybranych do dofinansowania, o której mowa w art. 46 ust. 3 Ustawy wdrożeniowej, informując o tym Wnioskodawcę.
- 20. Protest pozostawia się bez rozpatrzenia, jeżeli mimo prawidłowego pouczenia, o którym mowa w art. 45 ust. 5 Ustawy wdrożeniowej, został wniesiony:
	- 1) po terminie,
	- 2) przez podmiot wykluczony z możliwości otrzymania dofinansowania,
	- 3) bez spełnienia wymogów określonych w ust. 6 pkt 4
	- o czym Wnioskodawca jest informowany na piśmie przez IZ. Informacja zawiera pouczenie o możliwości wniesienia skargi do sądu administracyjnego na zasadach określonych w ust. 22-29.
- 21. W rozpatrywaniu protestu nie mogą brać udziału osoby, które były zaangażowane w przygotowanie projektu lub w jego ocenę. Przepis art. 24 § 1 ustawy z dnia 14 czerwca 1960 r. – Kodeks postępowania administracyjnego stosuje się odpowiednio.
- 22. W przypadku nieuwzględnienia protestu, negatywnej ponownej oceny projektu lub pozostawienia protestu bez rozpatrzenia, w tym w przypadku, o którym mowa w ust. 36 pkt 1, Wnioskodawca może w tym zakresie wnieść skargę do sądu administracyjnego, zgodnie z art. 3 § 3 ustawy z dnia 30 sierpnia 2002 r. – Prawo o postępowaniu przed sądami administracyjnymi.
- 23. Skarga, o której mowa w ust. 22, jest wnoszona przez Wnioskodawcę w terminie 14 dni od dnia otrzymania informacji, o której mowa w ust. 18, ust. 20 albo ust. 36 pkt 1, wraz z kompletną dokumentacją w sprawie bezpośrednio do wojewódzkiego sądu administracyjnego. Skarga podlega wpisowi stałemu.
- 24. Kompletna dokumentacja, o której mowa w ust. 23, obejmuje:
	- 1) wniosek o dofinansowanie projektu;
	- 2) informację o wynikach oceny projektu, o której mowa w art. 45 ust. 4 Ustawy wdrożeniowej,
	- 3) wniesiony protest,
	- 4) informację, o której mowa w ust. 18 (art. 58 ust. 1 Ustawy wdrożeniowej) albo w ust. 20 albo w ust. 36 pkt 1
	- wraz z ewentualnymi załącznikami.
- 25. Kompletna dokumentacja jest wnoszona przez Wnioskodawcę w oryginale lub w postaci uwierzytelnionej kopii.
- 26. Sąd rozpoznaje skargę w zakresie, o którym mowa w ust. 22, w terminie 30 dni od dnia wniesienia skargi.
- 27. Wniesienie skargi:
	- 1) po terminie, o którym mowa w ust. 23,
	- 2) bez kompletnej dokumentacji,
	- 3) bez uiszczenia wpisu stałego w terminie, o którym mowa w ust. 23
	- powoduje pozostawienie jej bez rozpatrzenia, z zastrzeżeniem ust. 28.
- 28. W przypadku wniesienia skargi bez kompletnej dokumentacji lub bez uiszczenia wpisu stałego sąd wzywa Wnioskodawcę do uzupełnienia dokumentacji lub uiszczenia wpisu w terminie 7 dni od dnia otrzymania wezwania, pod rygorem pozostawienia skargi bez rozpatrzenia. Wezwanie wstrzymuje bieg terminu, o którym mowa w ust. 26.
- 29. W wyniku rozpoznania skargi sąd może:
	- 1) uwzględnić skargę, stwierdzając, że:
		- a) ocena projektu została przeprowadzona w sposób naruszający prawo i naruszenie to miało istotny wpływ na wynik oceny, przekazując jednocześnie sprawę do ponownego rozpatrzenia przez IZ;
		- b) pozostawienie protestu bez rozpatrzenia było nieuzasadnione, przekazując sprawę do rozpatrzenia przez IZ;
	- 2) oddalić skargę w przypadku jej nieuwzględnienia;
	- 3) umorzyć postępowanie w sprawie, jeżeli jest ono bezprzedmiotowe.
- 30. Skargę kasacyjną, wraz z kompletną dokumentacją, może wnieść bezpośrednio do Naczelnego Sądu Administracyjnego:
	- 1) Wnioskodawca,
	- 2) IZ,
	- w terminie 14 dni od dnia doręczenia rozstrzygnięcia wojewódzkiego sądu administracyjnego. Postanowienia ust. 24, 25, 27 i 28 stosuje się odpowiednio.
- 31. Skarga, o której mowa w ust. 30, jest rozpatrywana w terminie 30 dni od dnia jej wniesienia.
- 32. Na prawo Wnioskodawcy do wniesienia skargi do sądu administracyjnego nie wpływa negatywnie błędne pouczenie lub brak pouczenia, o którym mowa w art. 45 ust. 5, art. 58 ust. 1 pkt 2 albo ust. 4 pkt 2, art. 59 ust. 2 albo art. 66 ust. 2 pkt 1 Ustawy wdrożeniowej.
- 33. W zakresie nieuregulowanym w Ustawie wdrożeniowej do postępowania przed sądami administracyjnymi stosuje się odpowiednio przepisy ustawy z dnia 30 sierpnia 2002 r. – Prawo o postępowaniu przed sądami administracyjnymi określone dla aktów lub czynności, o których mowa w art. 3 § 2 pkt 4, z wyłączeniem art. 52-55, art. 61 § 3-6, art. 115-122, art. 146, art. 150 i art. 152 tej ustawy.
- 34. Procedura odwoławcza, o której mowa w ust. 2-33, nie wstrzymuje zawierania umów z Wnioskodawcami, których projekty zostały wybrane do dofinansowania.
- 35. Prawomocne rozstrzygnięcie sądu administracyjnego, polegające na oddaleniu skargi, odrzuceniu skargi lub pozostawieniu skargi bez rozpatrzenia, kończy procedurę odwoławczą oraz procedurę wyboru projektu.
- 36. W przypadku gdy na jakimkolwiek etapie postępowania w zakresie procedury odwoławczej wyczerpana zostanie kwota przeznaczona na dofinansowanie projektów w ramach działania, a w przypadku gdy w działaniu występują poddziałania – w ramach poddziałania:
	- 1) IZ pozostawia go bez rozpatrzenia, informując o tym na piśmie Wnioskodawcę, pouczając jednocześnie o możliwości wniesienia skargi do sądu administracyjnego na zasadach określonych w ust. 22-29;
	- 2) sąd, uwzględniając skargę, stwierdza tylko, że ocena projektu została przeprowadzona w sposób naruszający prawo, i nie przekazuje sprawy do ponownego rozpatrzenia.
- 37. Do procedury odwoławczej nie stosuje się przepisów ustawy z dnia 14 czerwca 1960 r. Kodeks postępowania administracyjnego, z wyjątkiem przepisów dotyczących wyłączenia pracowników organu, doręczeń i sposobu obliczania terminów.

## **§ 15 Umowa**

- <span id="page-19-0"></span>1. Podstawę dofinansowania projektu stanowi Umowa, której wzór stanowi załącznik do Regulaminu.
- 2. Beneficjent zobowiązuje się realizować projekt zgodnie z zasadami określonymi w Umowie o dofinansowanie projektu wraz z załącznikami.
- 3. Korespondencja IOK kierowana do Wnioskodawcy, przekazywana jest drogą elektroniczną, na adres e-mail wskazany przez Wnioskodawcę we wniosku o dofinansowanie, za wyjątkiem informacji o usunięciu z listy projektów wybranych do dofinansowania, która przekazywana jest pismem, za zwrotnym potwierdzeniem odbioru, a w przypadku pisma skierowanego do podmiotów publicznych pismo dostarczane jest na elektroniczną skrzynkę podawczą podmiotu.
- 4. Wnioskodawca wzywany jest w formie pisemnej do przesłania dokumentów niezbędnych do sporządzenia umowy. Pismo wzywające przekazywane jest drogą elektroniczną, na adres e-mail wskazany przez Wnioskodawcę we wniosku o dofinansowanie.
- 5. Wnioskodawca zobligowany jest do przesłania dokumentów niezbędnych do sporządzenia umowy, w terminie 7 dni, licząc od dnia następującego po dniu wysłania pisma wzywającego, drogą elektroniczną na adres e-mail wskazany przez Wnioskodawcę we wniosku o dofinansowanie.
- 6. Szczegóły dotyczące sposobu uzupełniania i składania załączników do Umowy opisane są w załączniku do Regulaminu – *Instrukcja wypełniania załączników*.
- 7. W przypadku stwierdzenia, w wyniku przeprowadzonej weryfikacji załączników, że przekazane przez Wnioskodawcę dokumenty są niekompletne lub nieprawidłowe, Wnioskodawca jest pisemnie wzywany do uzupełnienia braków. Pismo wzywające przekazywane jest drogą elektroniczną, na adres email wskazany przez Wnioskodawcę we wniosku o dofinansowanie.
- 8. Wnioskodawca zobligowany jest do przesłania uzupełnień w terminie 5 dni, licząc od dnia następującego po dniu wysłania pisma wzywającego, drogą elektroniczną na adres e-mail wskazany przez Wnioskodawcę we wniosku o dofinansowanie.
- 9. W uzasadnionych przypadkach termin na uzupełnienie dokumentów niezbędnych do podpisania Umowy może zostać wydłużony na wniosek Wnioskodawcy. O zmianie terminu złożenia załączników powiadamia się Wnioskodawcę pisemnie.
- 10. Pismo w sprawie wydłużenia terminu przekazywane jest przez Pracownika IOK drogą elektroniczną, na adres e-mail wskazany przez Wnioskodawcę we wniosku o dofinansowanie.
- 11. Jeżeli w wyznaczonym terminie wymagane dokumenty/załączniki nie zostaną poprawione lub dostarczone, dany projekt może zostać usunięty z listy projektów wybranych do dofinansowania, o czym Wnioskodawca jest pisemnie informowany. Pismo przekazywane jest za zwrotnym potwierdzeniem odbioru, a w przypadku pisma skierowanego do podmiotów publicznych pismo dostarczane jest na elektroniczną skrzynkę podawczą podmiotu. Usunięcie projektu z listy projektów wybranych do dofinansowania nie stanowi negatywnej oceny projektu w rozumieniu art. 53 Ustawy wdrożeniowej.
- 12. Beneficjent zobowiązany jest ustanowić zabezpieczenie prawidłowej realizacji Umowy<sup>2</sup> zgodnie z Instrukcją zabezpieczania umowy o dofinansowanie projektu finansowanego z Europejskiego Funduszu Rozwoju Regionalnego w ramach Regionalnego Programu Operacyjnego Województwa Warmińsko-Mazurskiego na lata 2014-2020, stanowiącą załącznik do Regulaminu. Forma zabezpieczenia prawidłowej realizacji umowy zostanie określona w umowie o dofinansowanie projektu (jeśli dotyczy).
- 13. W momencie podpisania Umowy Wnioskodawca nabywa status Beneficjenta RPO WiM.
- <span id="page-20-0"></span>14. W razie niewykonania zobowiązań zastrzeżonych Umową, kwota przekazanego wsparcia podlegać będzie zwrotowi wraz z należnymi odsetkami, w wysokości jak dla zaległości podatkowych.

#### **§ 16 Kwalifikowalność wydatków**

- 1. Kwalifikowalność wydatków dla projektów współfinansowanych ze środków krajowych i unijnych w ramach RPO WiM jest oceniana przez IZ zgodnie z zasadami określonymi Wytycznych Ministra właściwego do spraw rozwoju regionalnego w zakresie kwalifikowalności wydatków w ramach Europejskiego Funduszu Rozwoju Regionalnego, Europejskiego Funduszu Społecznego oraz Funduszu Spójności na lata 2014- 2020, zgodnie z właściwymi przepisami prawa wspólnotowego i krajowego oraz zgodnie z załącznikiem do wzoru umowy o dofinansowanie – Zasady kwalifikowalności wydatków w ramach Osi Priorytetowej 3 Cyfrowy Region, Działanie 3.1 Cyfrowa dostępność informacji sektora publicznego oraz wysoka jakość eusług publicznych oraz Działanie 3.2 E-zdrowie Regionalnego Programu Operacyjnego Województwa Warmińsko – Mazurskiego na lata 2014-2020 w zakresie Europejskiego Funduszu Rozwoju Regionalnego.
- 2. W przypadku, gdy informacje zawarte w załączniku do wzoru umowy o dofinansowanie stanowiącej załącznik do Regulaminu konkursu/naboru stoją w sprzeczności z Wytycznymi Ministra właściwego do spraw rozwoju regionalnego w zakresie kwalifikowalności wydatków w ramach Europejskiego Funduszu Rozwoju Regionalnego, Europejskiego Funduszu Społecznego oraz Funduszu Spójności na lata 2014- 2020, to stosuje się wprost zapisy Wytycznych Ministra właściwego do spraw rozwoju regionalnego

 $\overline{a}$ 

 $^2$  Nie dotyczy Beneficjenta bedacego jednostka sektora finansów publicznych albo fundacja, której jedynym fundatorem jest Skarb Państwa, a także Banku Gospodarstwa Krajowego.

w zakresie kwalifikowalności wydatków w ramach Europejskiego Funduszu Rozwoju Regionalnego, Europejskiego Funduszu Społecznego oraz Funduszu Spójności na lata 2014-2020.

- 3. Wszyscy Wnioskodawcy, którzy chcą przed podpisaniem umowy o dofinansowanie (na własne ryzyko) rozpocząć realizację projektu (w sytuacji przewidzianej w Wytycznych w zakresie kwalifikowalności wydatków w ramach Europejskiego Funduszu Rozwoju Regionalnego, Europejskiego Funduszu Społecznego oraz Funduszu Spójności na lata 2014-2020 obowiązujących na dzień wszczęcia postępowania) powinni upubliczniać swoje zapytania ofertowe w serwisie <https://bazakonkurencyjnosci.funduszeeuropejskie.gov.pl/>
- 4. Zapytanie ofertowe przekazywane do publikacji przez potencjalnych beneficjentów RPO WiM 2014-2020 powinno zawierać elementy określone w Wytycznych w zakresie kwalifikowalności wydatków w ramach Europejskiego Funduszu Rozwoju Regionalnego, Europejskiego Funduszu Społecznego oraz Funduszu Spójności na lata 2014-2020 obowiązujących na dzień wszczęcia postępowania.
- <span id="page-21-0"></span>5. Za treść opublikowanych materiałów odpowiada wyłącznie Wnioskodawca.

## **§ 17**

## **Forma i sposób udzielania informacji w kwestiach dotyczących konkursu**

- 1. Informacji dla Wnioskodawców ubiegających się dofinansowanie udzielają pracownicy Biura Projektów Cyfryzacja. Informacje można uzyskać pod następującymi numerami telefonów (89) 52 19 385, (89) 52 19 623, (89) 52 19 651 lub drogą elektroniczną na e-mail: [nabory.cyfryzacja@warmia.mazury.pl](mailto:nabory.cyfryzacja@warmia.mazury.pl)
- 2. Informacji dla Wnioskodawców ubiegających się o dofinansowanie udzielają również Punkty Informacyjne Funduszy Europejskich, w godzinach pracy: poniedziałek 8:00-18:00, wtorek-piątek 7:30-15:30:
	- 1) Główny Punkt Informacyjny Funduszy Europejskich w Olsztynie, Urząd Marszałkowski Województwa Warmińsko-Mazurskiego, ul. Głowackiego 17, 10-447 Olsztyn, tel. 89 512 54 82, 89 512 54 83, 89 512 54 84, 89 512 54 85, 89 512 54 86, e-mail: [gpiolsztyn@warmia.mazury.pl](mailto:gpiolsztyn@warmia.mazury.pl)
	- 2) Lokalny Punkt Informacyjny Funduszy Europejskich w Elblągu Urząd Marszałkowski Województwa Warmińsko-Mazurskiego, Biuro Regionalne w Elblągu, ul. Zacisze 18, 82-300 Elbląg, tel. 55 620 09 13, 55 620 09 14, 55 620 09 16, e-mail: [lpielblag@warmia.mazury.pl,](mailto:lpielblag@warmia.mazury.pl)
	- 3) Lokalny Punkt Informacyjny Funduszy Europejskich w Ełku, Urząd Marszałkowski Województwa Warmińsko-Mazurskiego, Biuro Regionalne w Ełku, ul. Kajki 10, 19-300 Ełk, tel. 87 734 11 09, 87 734 11 10, 87 610 07 77 e-mail: [lpielk@warmia.mazury.pl.](mailto:lpielk@warmia.mazury.pl)

## **§ 18 Postanowienia końcowe**

- <span id="page-21-1"></span>1. *Regulamin* wchodzi w życie z dniem podjęcia przez Zarząd WWM uchwały w sprawie ogłoszenia konkursu.
- 2. W szczególnie uzasadnionych przypadkach Regulamin oraz załączniki do Regulaminu mogą ulec zmianie w trakcie trwania konkursu o ile nie skutkują one nierównym traktowaniem Wnioskodawców oraz jeżeli konieczność dokonania zmiany wynika z odrębnych przepisów.
- 3. Regulamin oraz jego zmiany wraz z uzasadnieniem oraz terminem, od którego są stosowane zamieszczane są na stronie internetowej RPO WiM oraz Portalu.
- 4. Konkurs może zostać anulowany w następujących przypadkach:
	- 1) zaistnienia sytuacji nadzwyczajnej, której strony nie mogły przewidzieć w chwili ogłoszenia konkursu, a której wystąpienie czyni niemożliwym lub rażąco utrudnia kontynuowanie procedury konkursowej lub stanowi zagrożenie dla interesu publicznego,
	- 2) ogłoszenia aktów prawnych lub wytycznych horyzontalnych w istotny sposób sprzecznych z postanowieniami niniejszego Regulaminu.

## <span id="page-22-0"></span>**Lista załączników do Regulaminu**

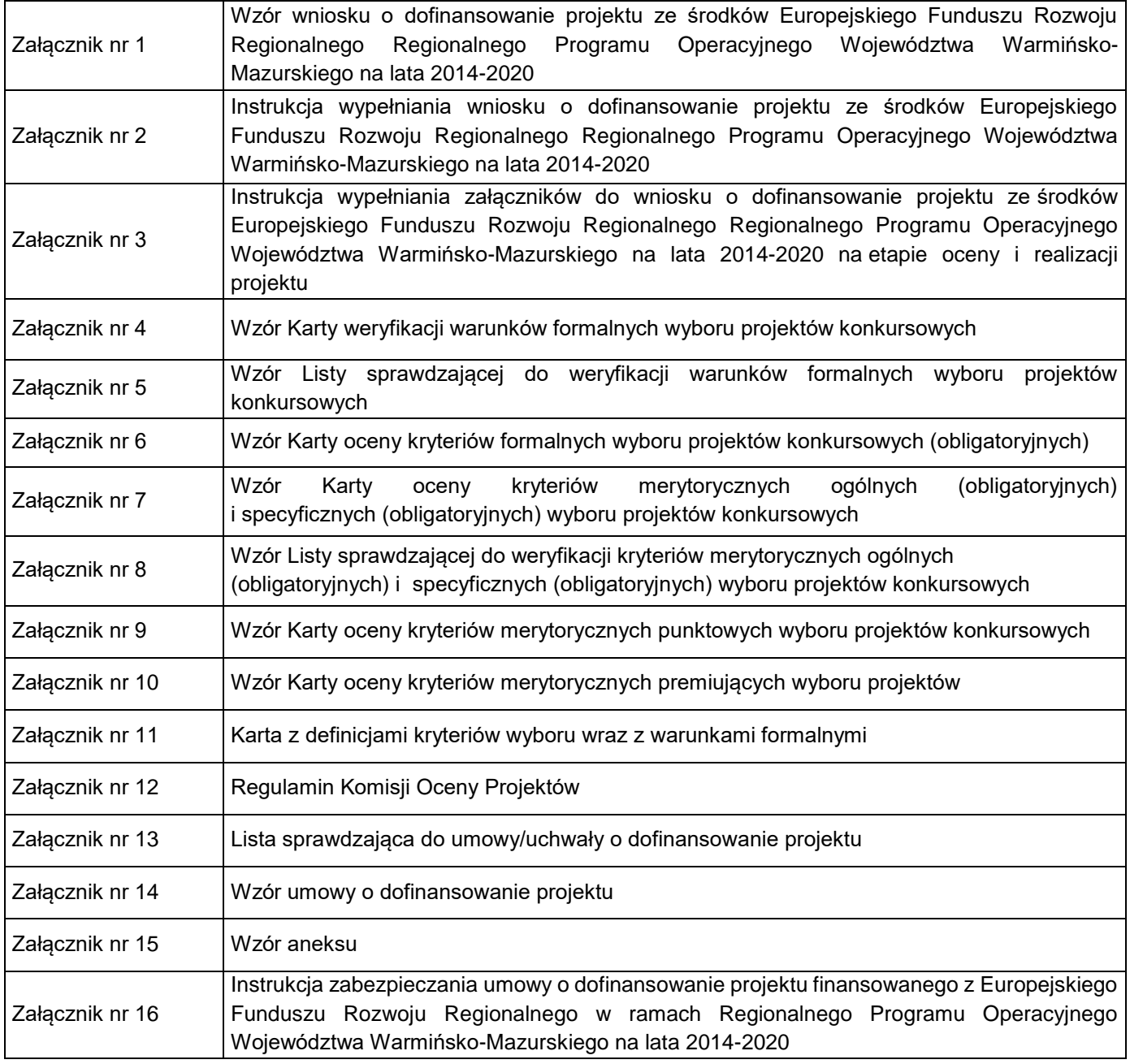